Derek Lockhart, Gary Zibrat, and Christopher Batten

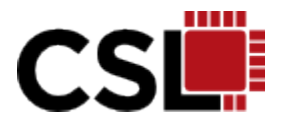

Cornell University Computer Systems Laboratory

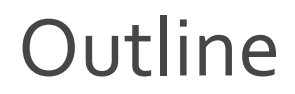

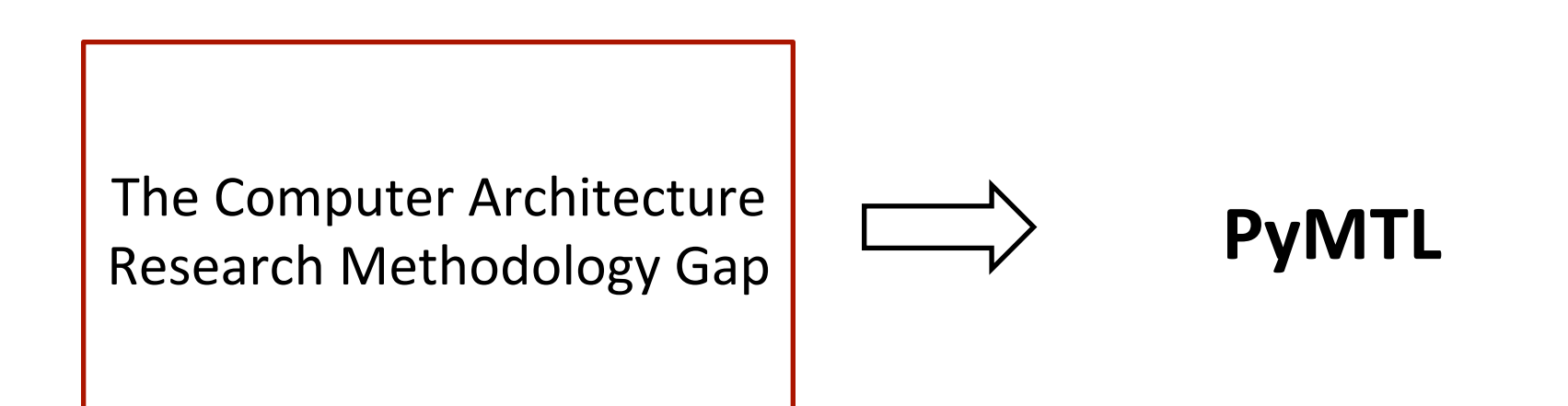

The Performance-**Productivity Gap** 

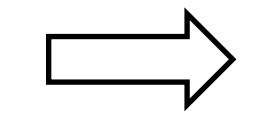

**SimJIT** 

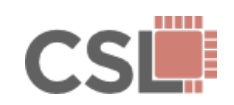

# **Trends in Computing Systems**

#### **Energy & Power** Constrained

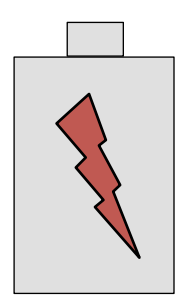

Credible **Energy and Power** Analysis

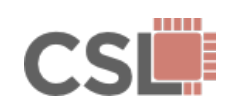

# **Trends in Computing Systems**

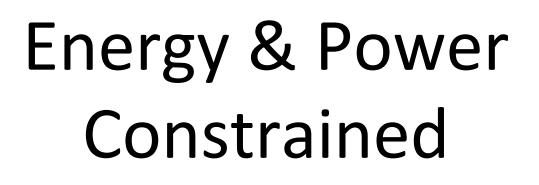

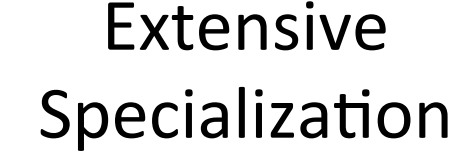

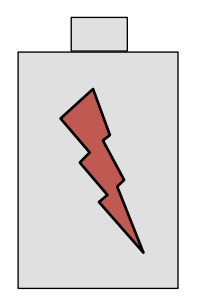

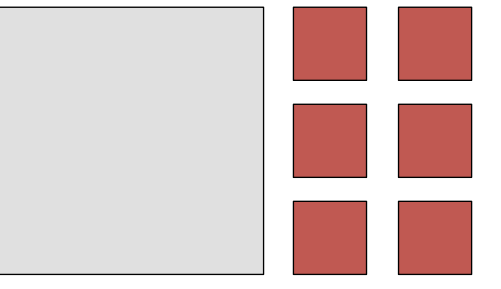

Credible **Energy and Power** Analysis

Productive **Design Space Exploration** of Specialized Units

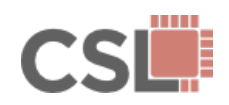

# Trends in Computing Systems

Energy & Power Constrained'

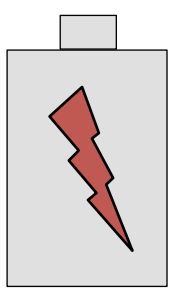

**Extensive** Specialization

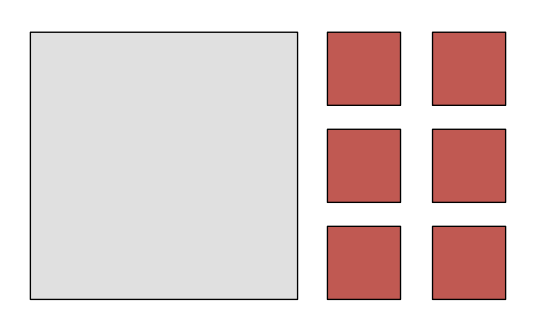

Cross-Layer Optimization

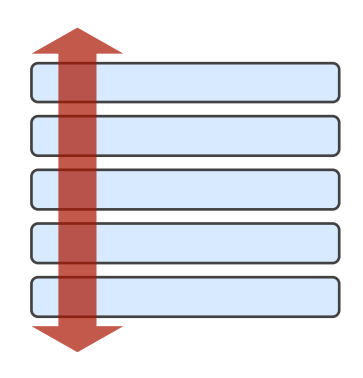

**Credible** Energy and Power Analysis'

Productive Design Space Exploration of Specialized Units

**Effective** Strategies for Vertically Integrated Design'

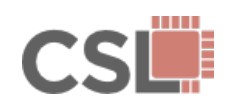

# **Managing Increasing Design Complexity**

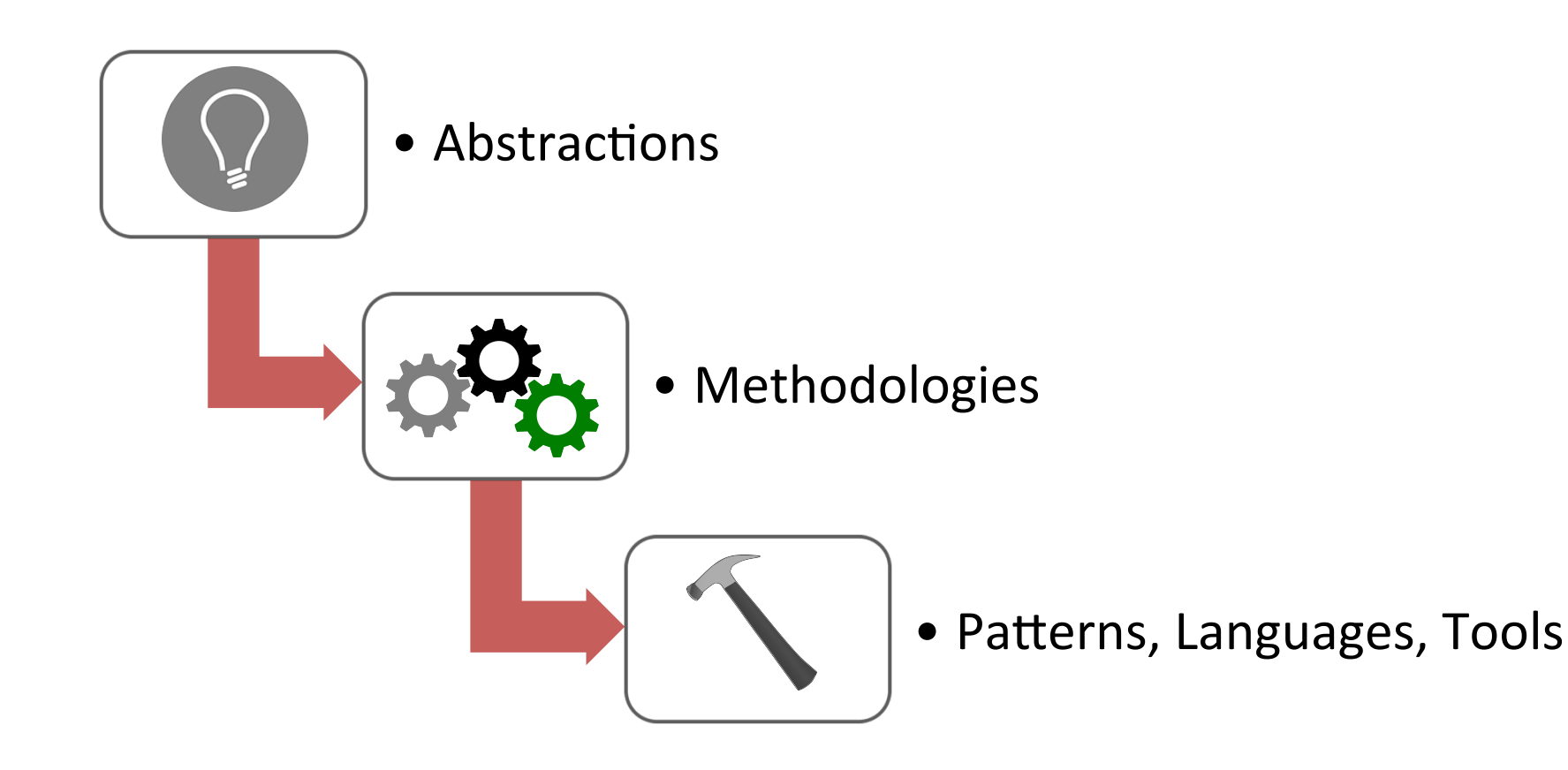

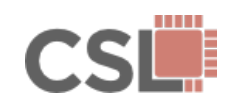

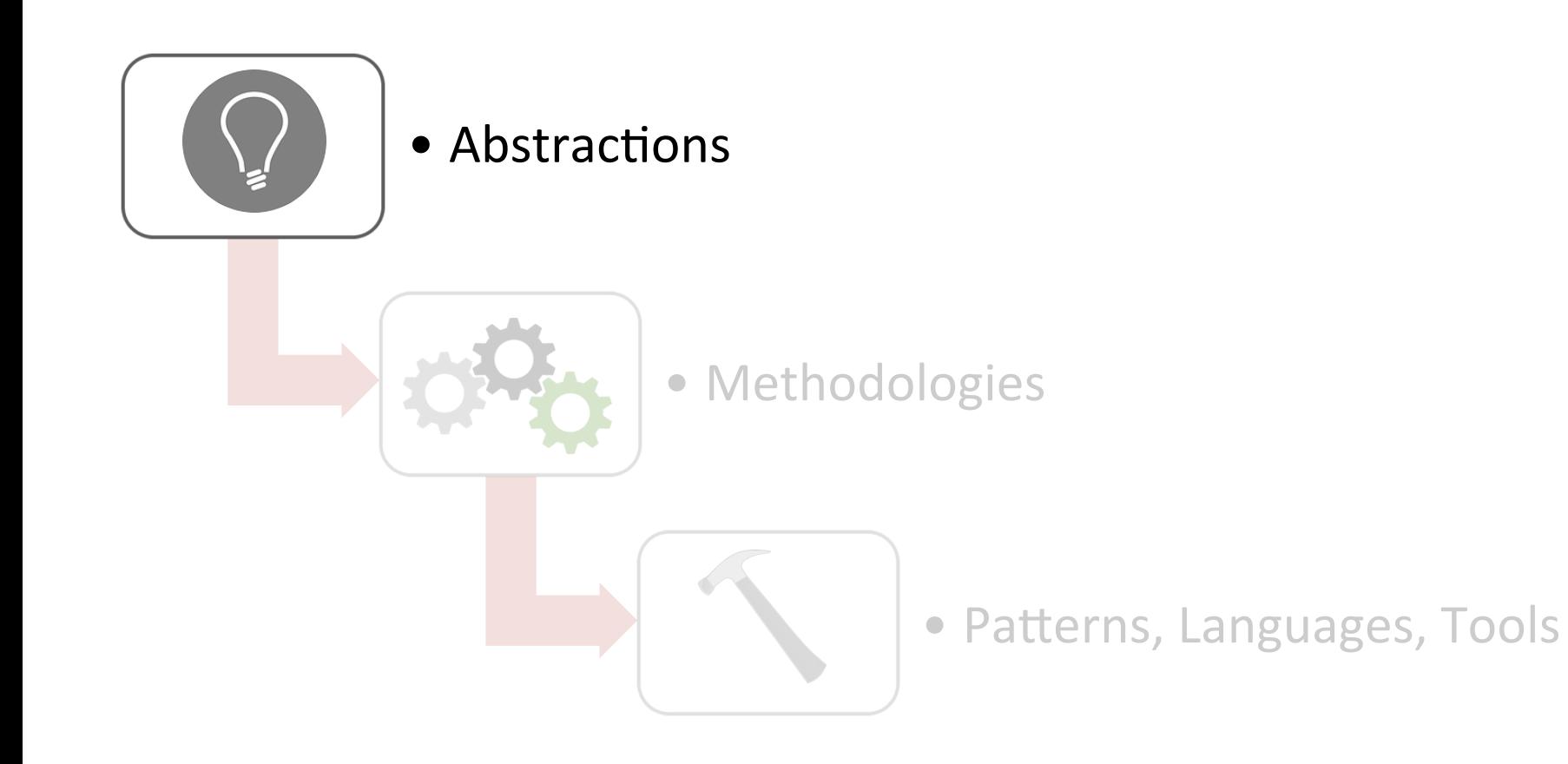

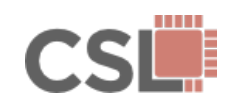

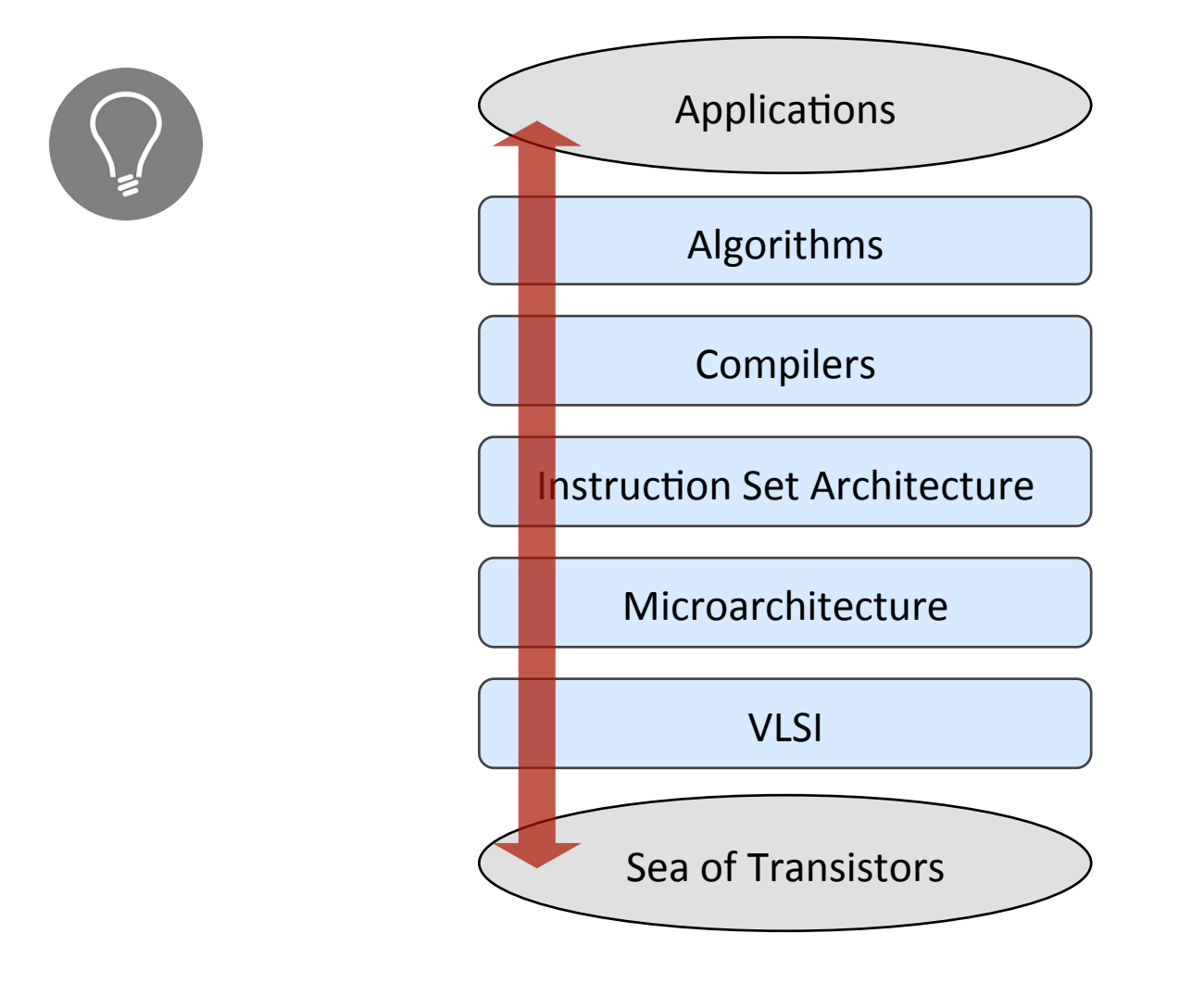

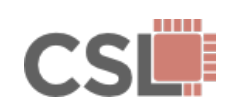

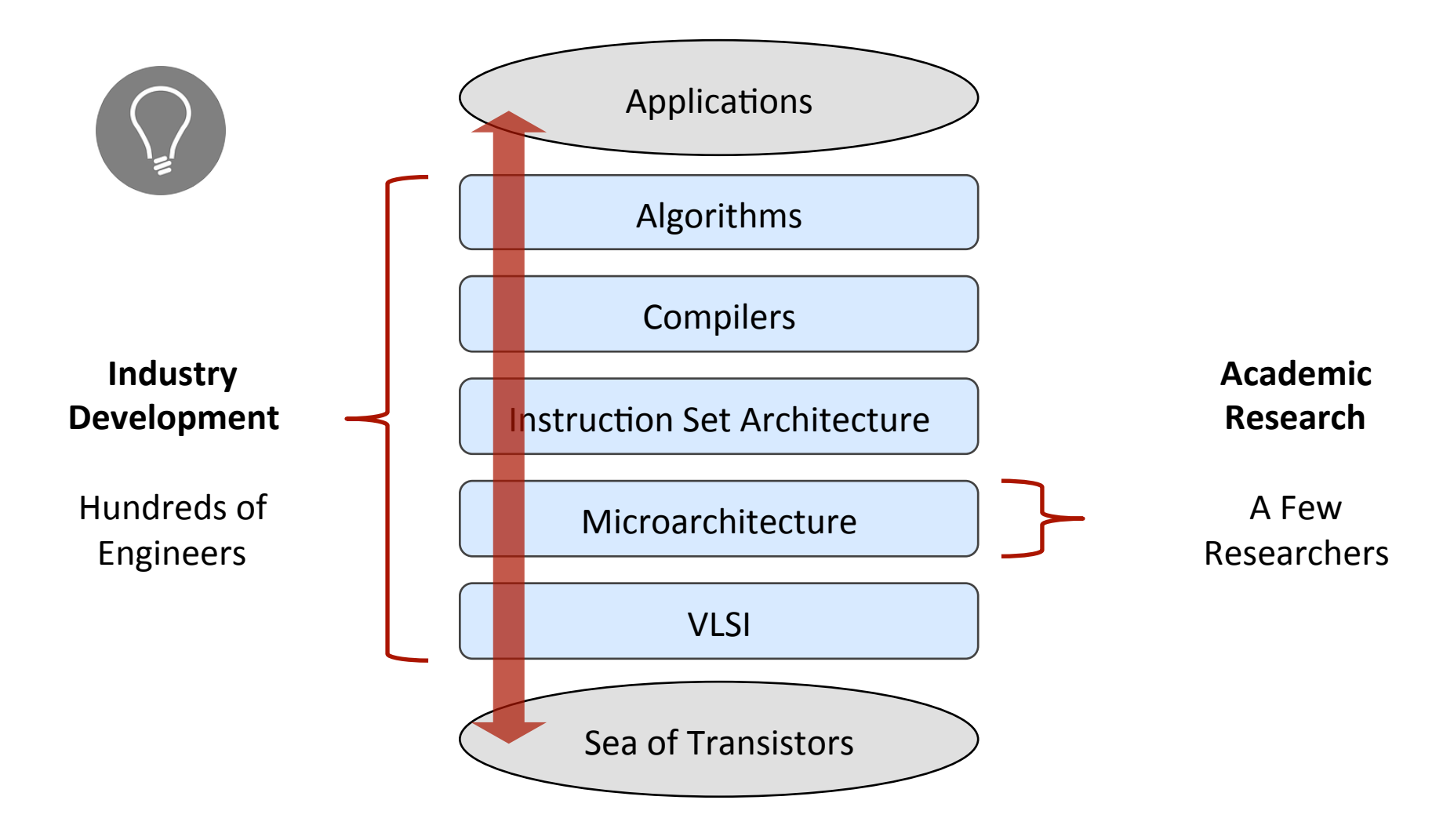

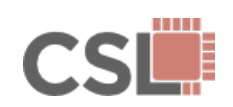

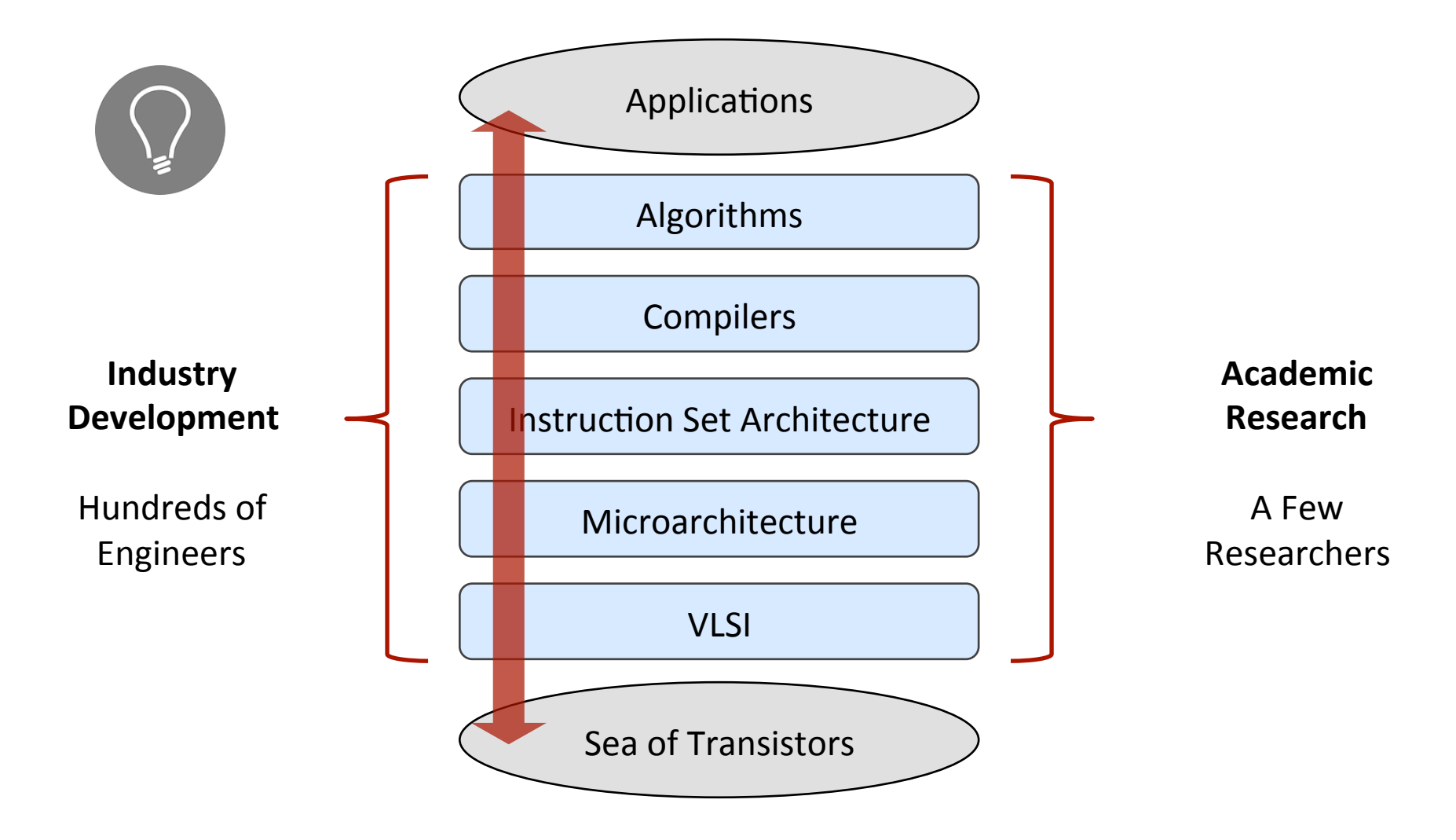

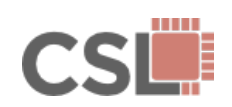

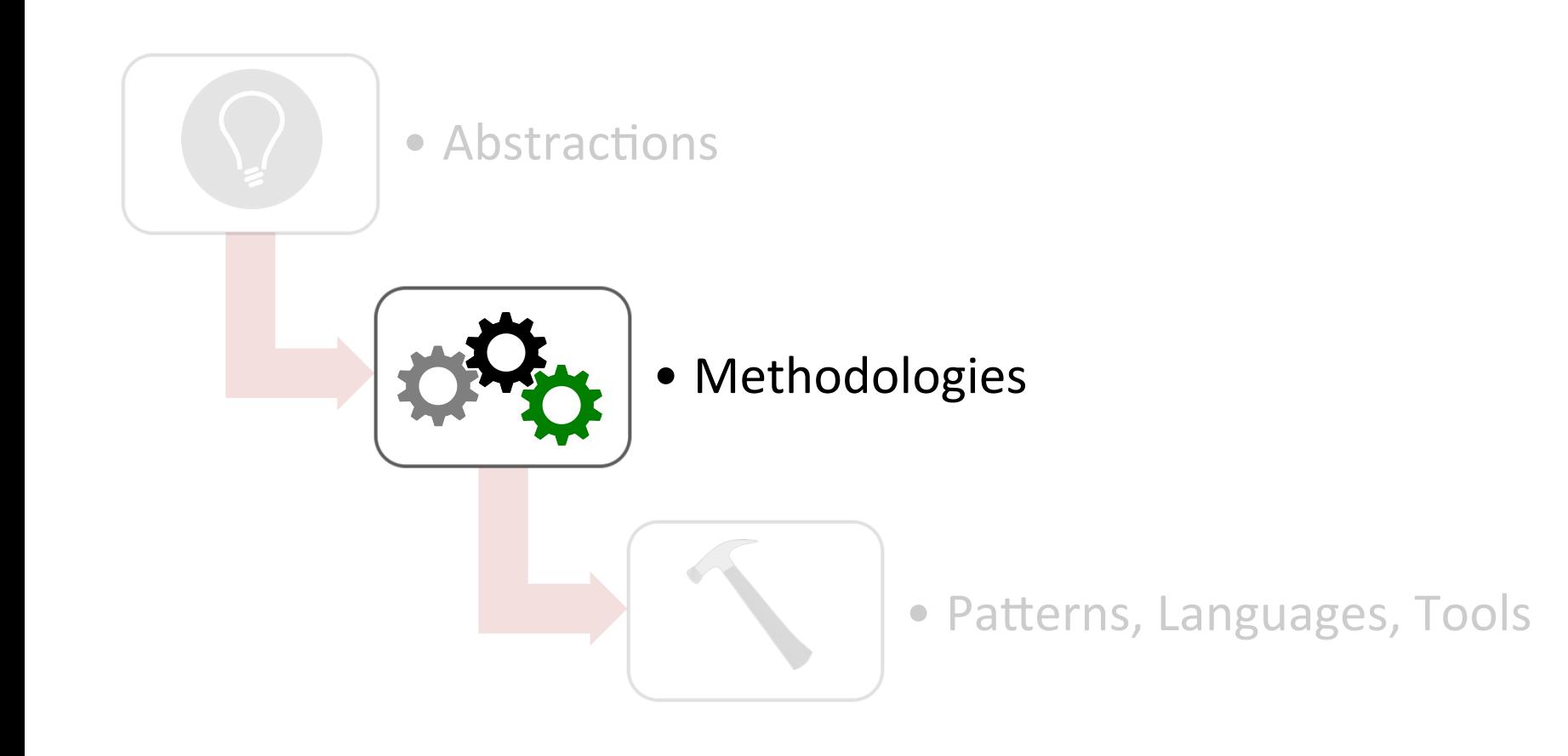

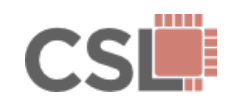

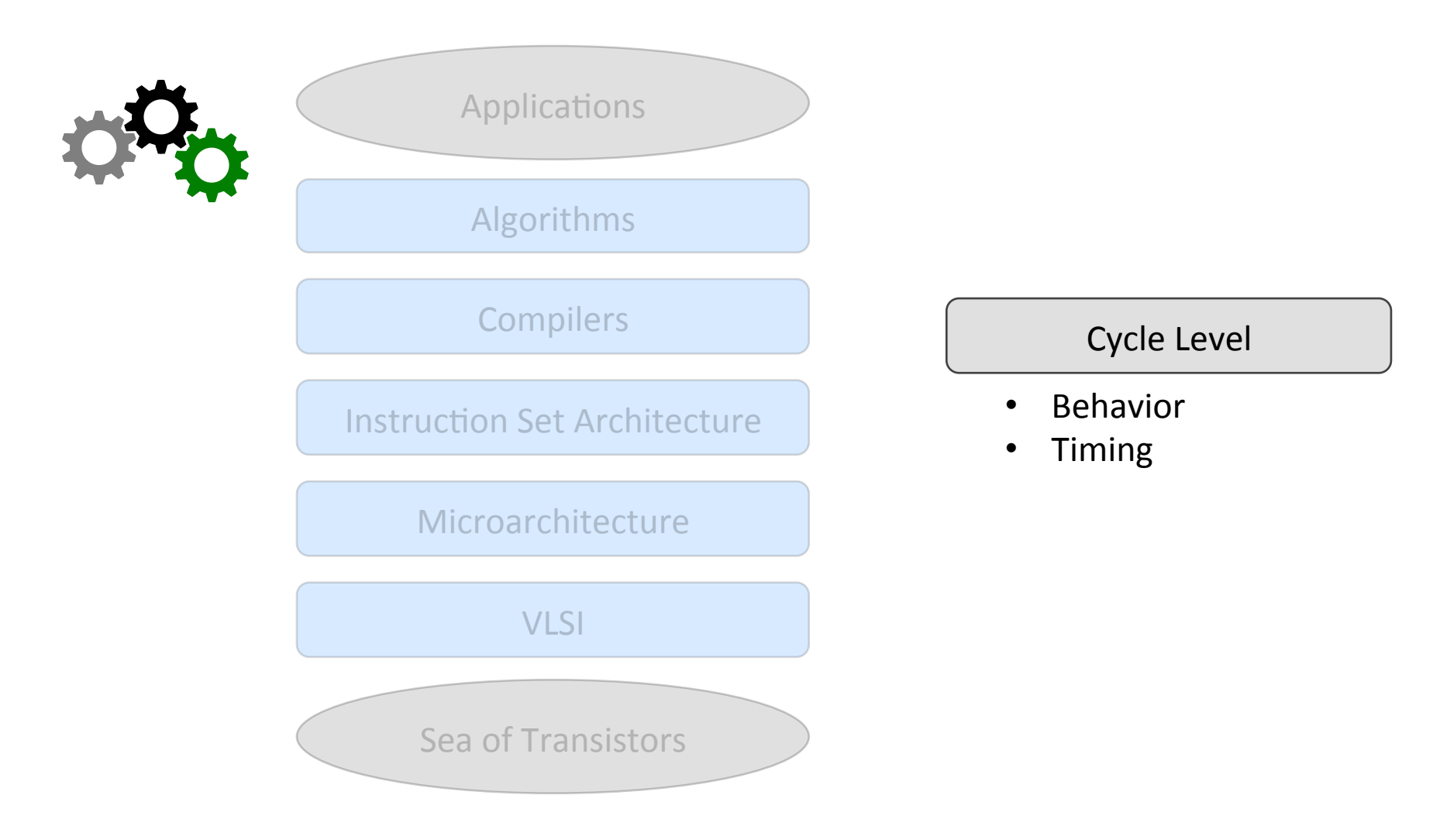

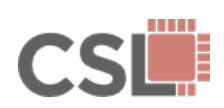

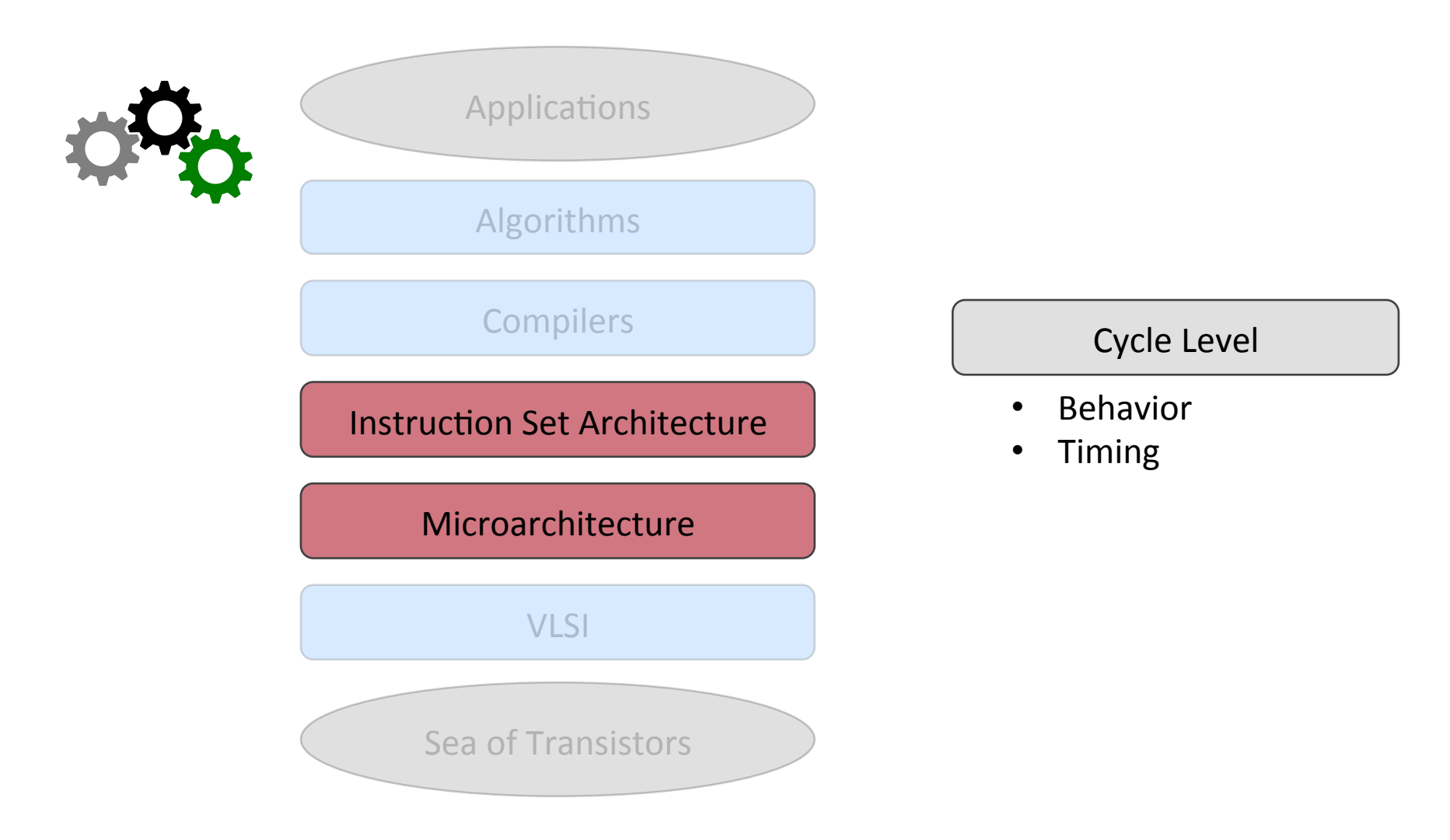

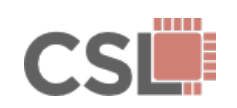

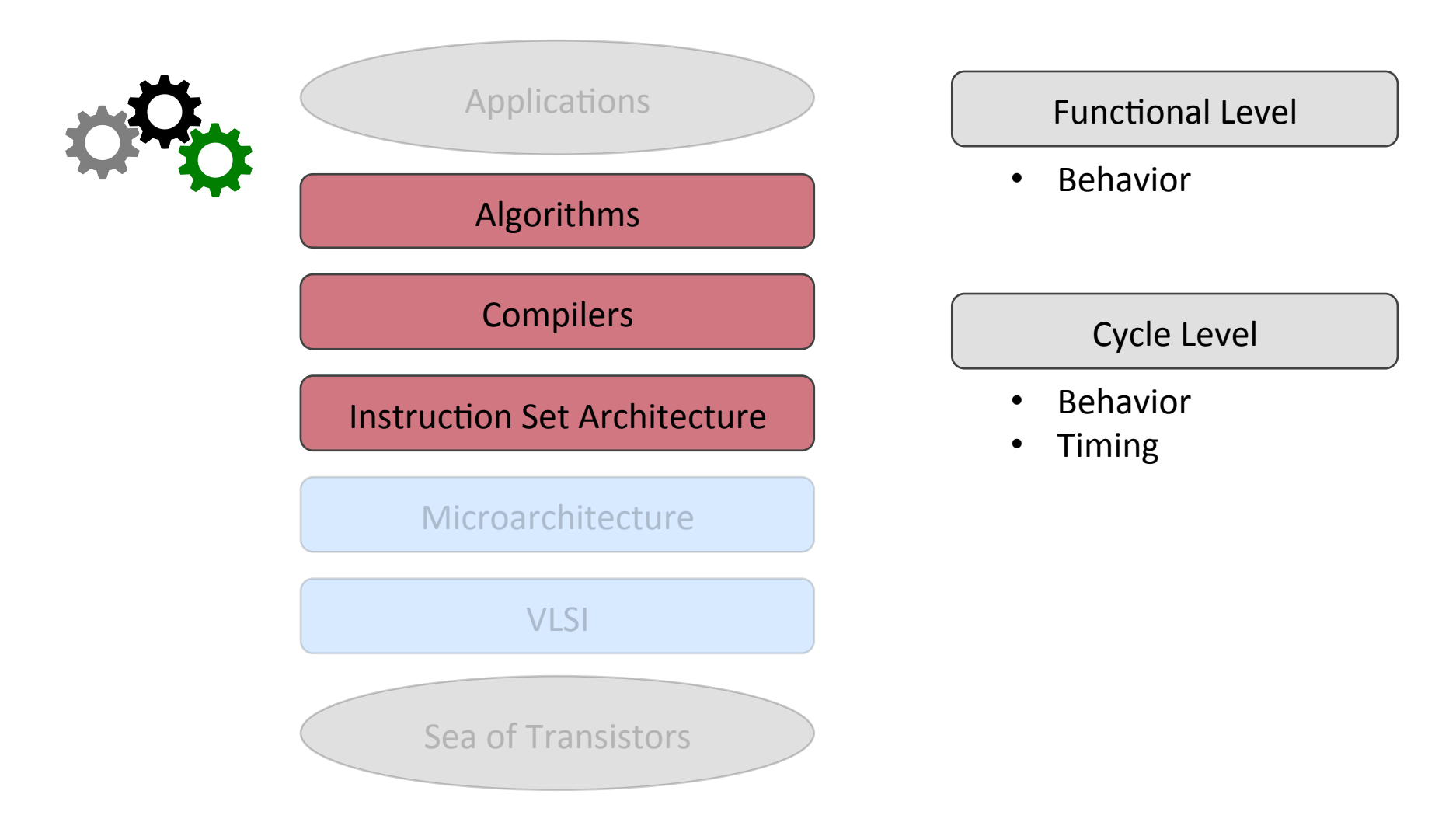

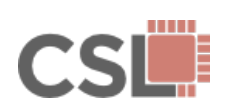

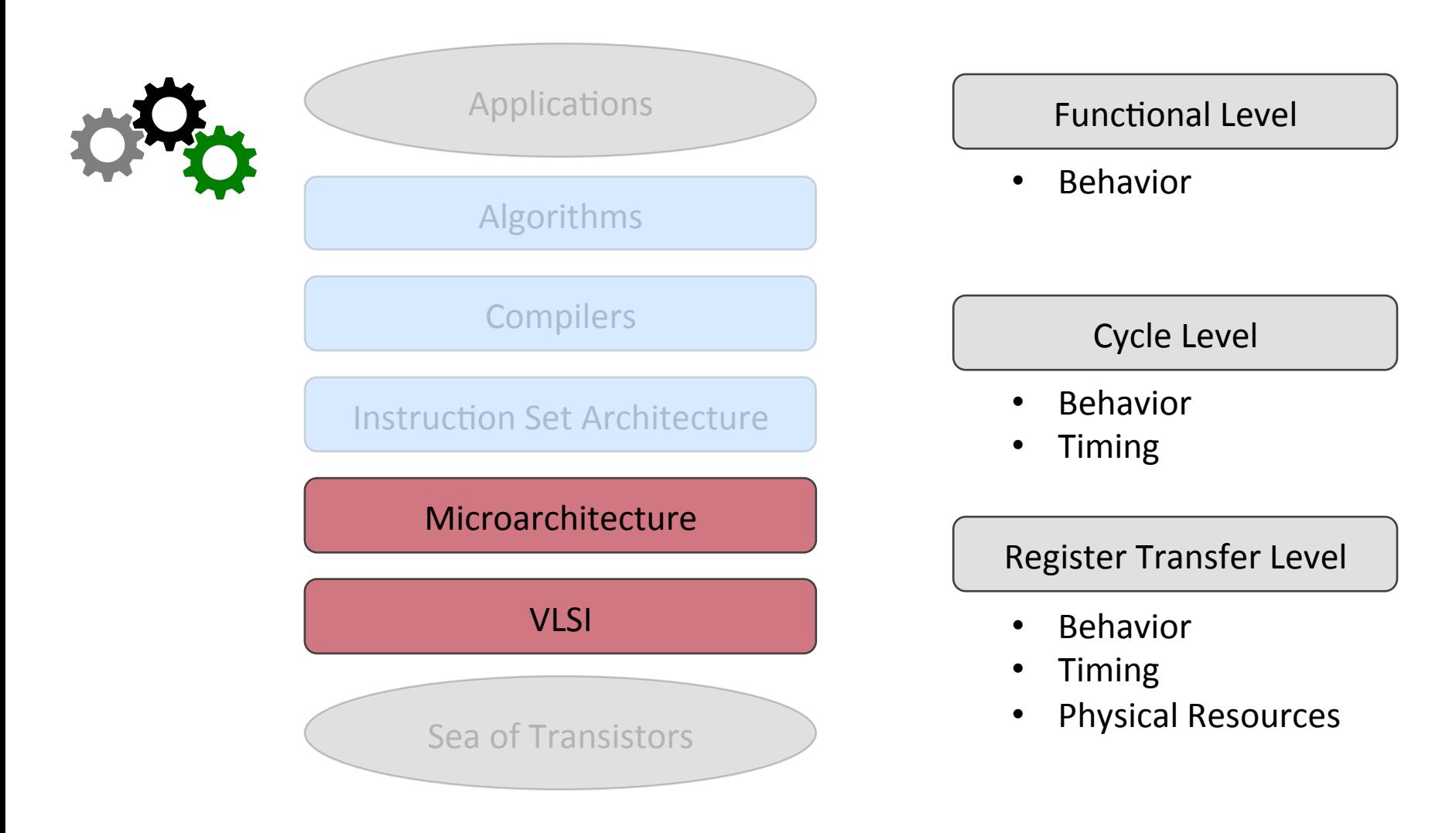

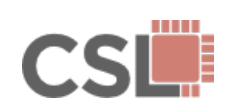

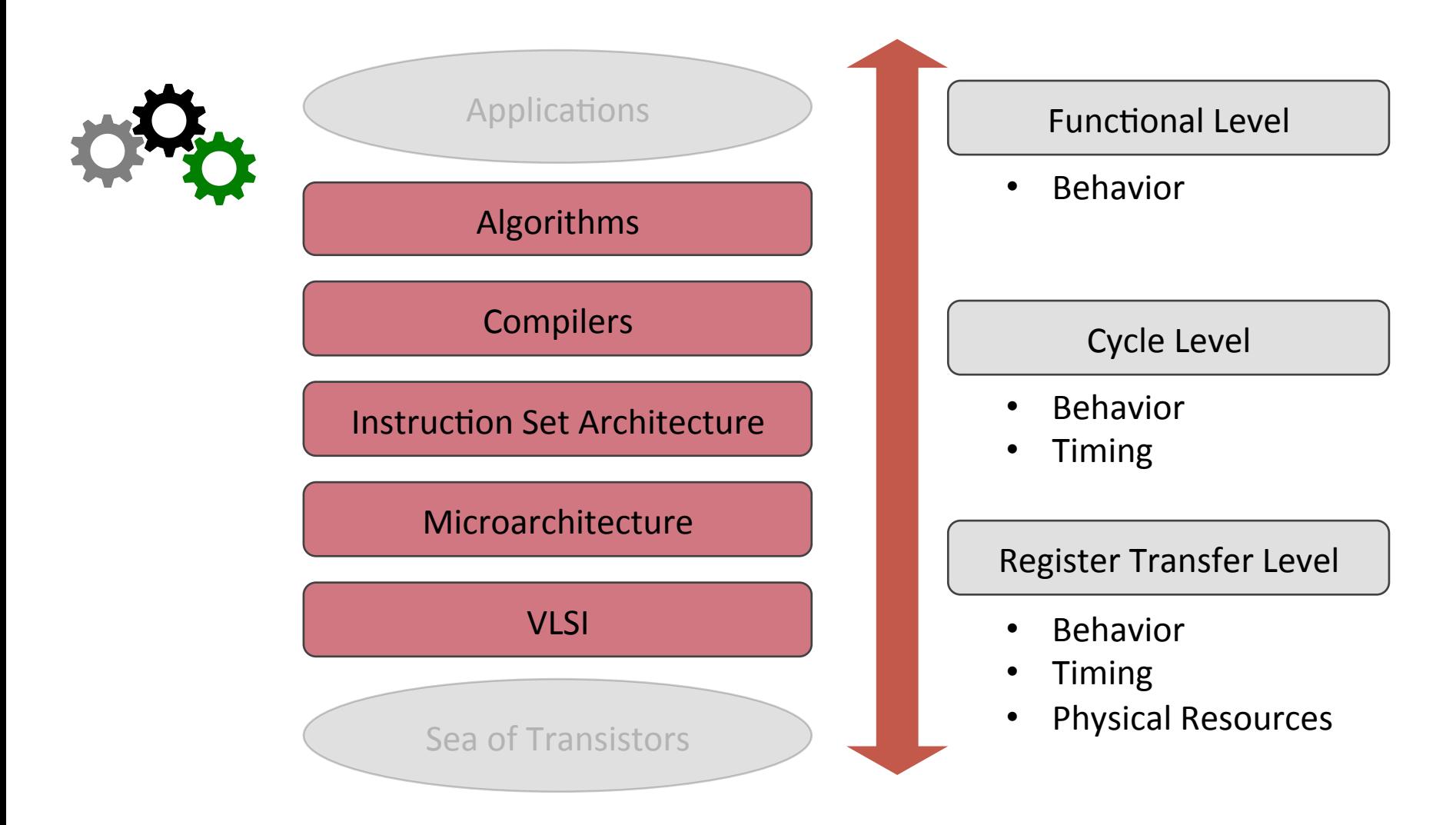

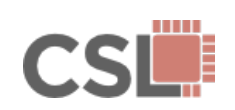

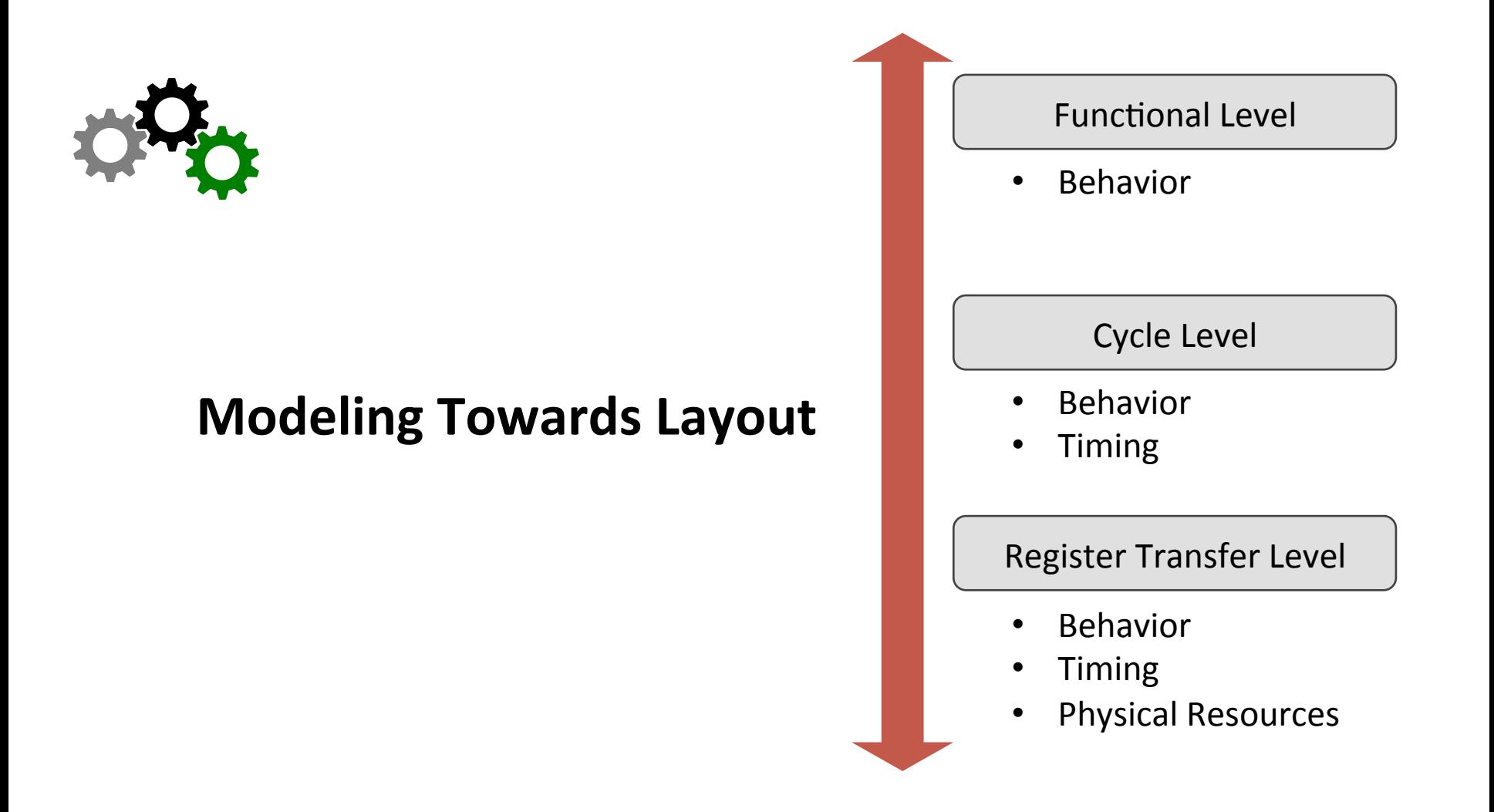

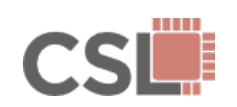

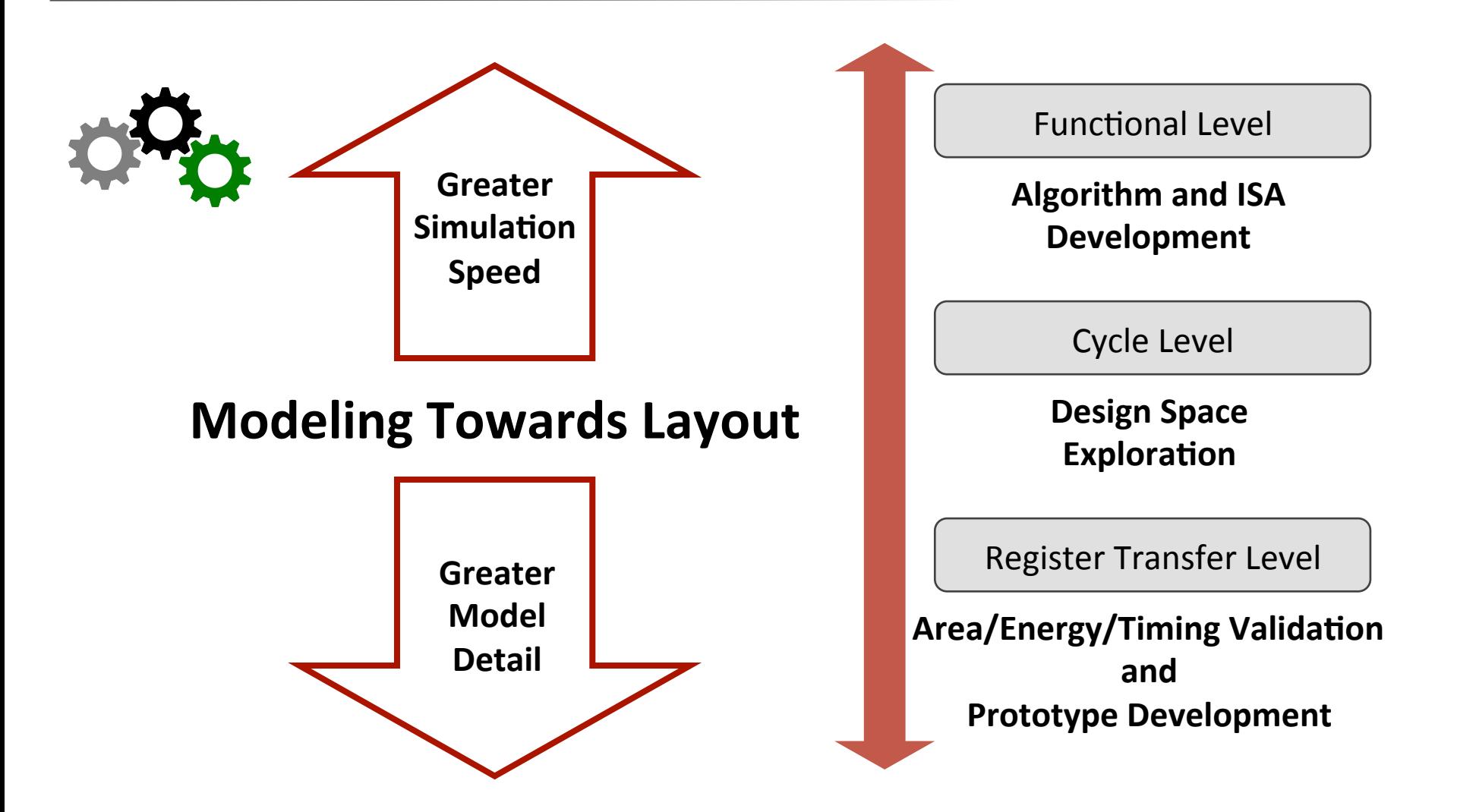

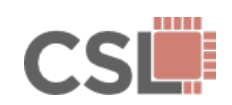

#### Computer Architecture Research Frameworks

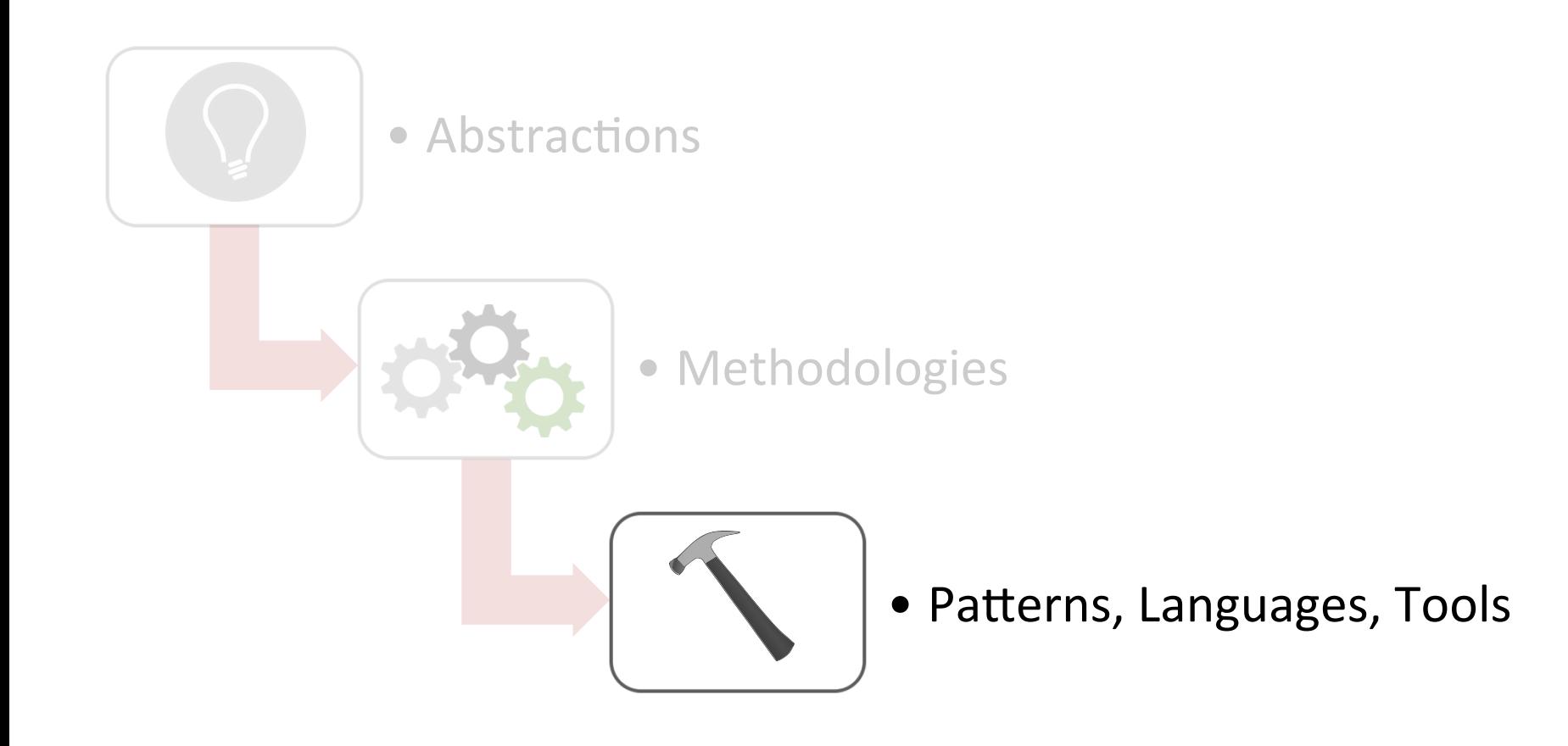

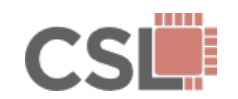

#### Computer Architecture Research Frameworks

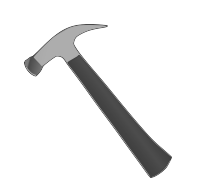

MATLAB/Python Algorithm or C++ Instruction Set Simulator

C++ Computer Architecture Simulation Framework (Object-Oriented)

Verilog or VHDL Design with EDA'Toolflow (Concurrent-Structural)

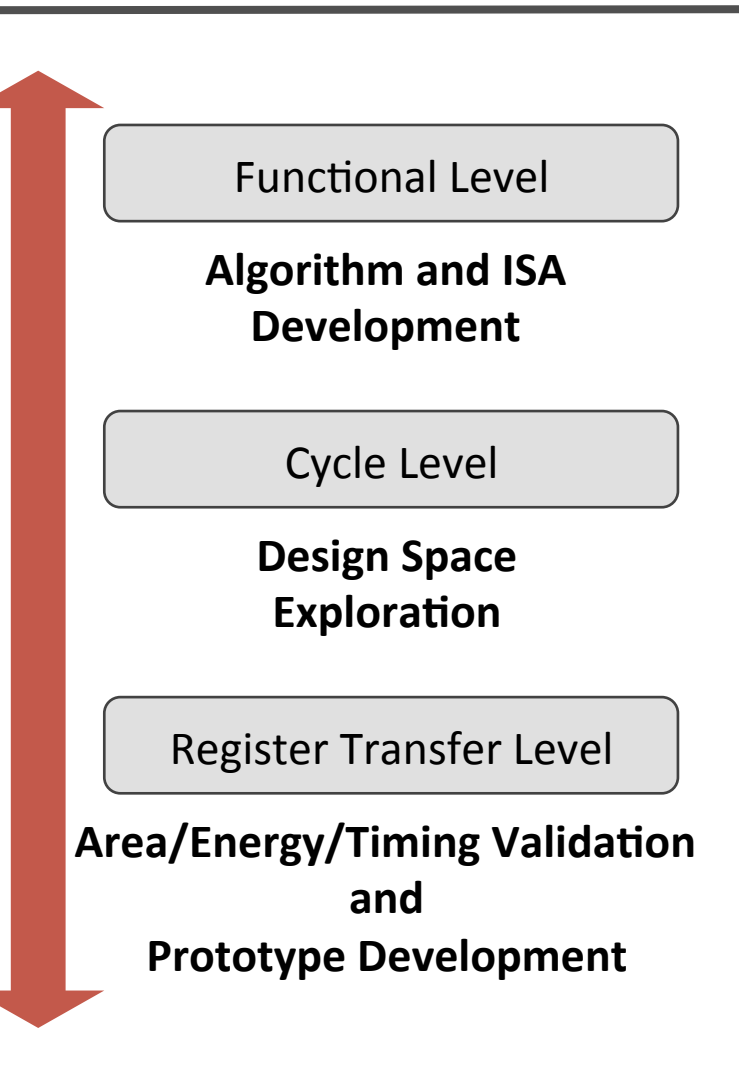

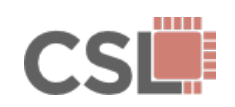

#### Computer Architecture Research Frameworks

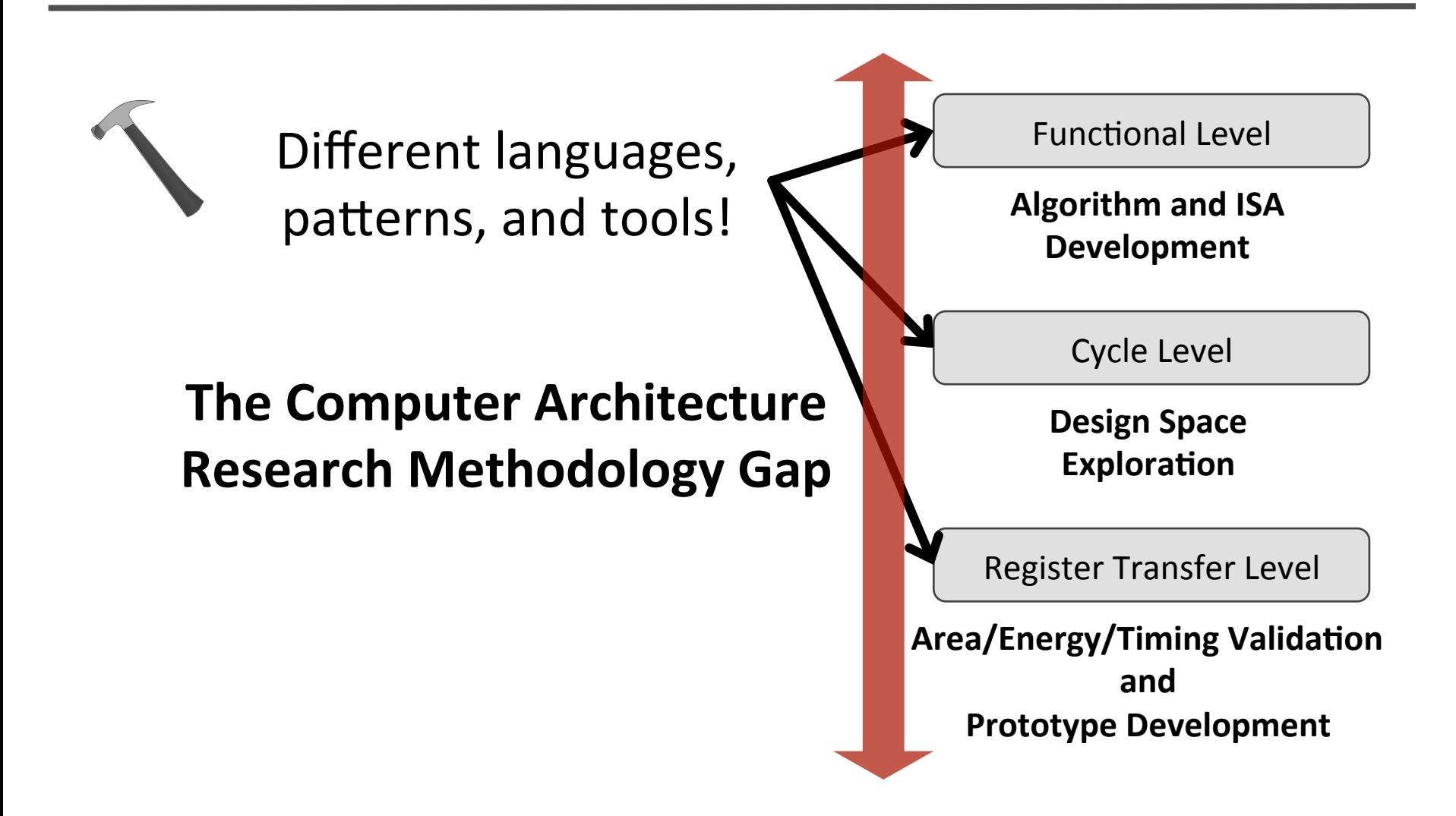

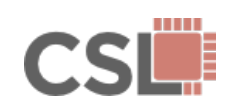

**• Concurrent-Structural Modeling** (Liberty, Cascade, SystemC)

Consistent interfaces across abstractions

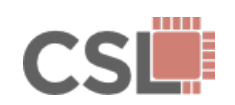

- Concurrent-Structural Modeling (Liberty, Cascade, SystemC)
- **Unified'Modeling'Languages'** (SystemC)'

Consistent interfaces across abstractions

Unified design environment for FL, CL, RTL

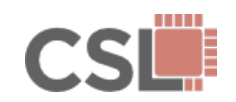

- **Concurrent-Structural Modeling** (Liberty, Cascade, SystemC)
- **Unified'Modeling'Languages'** (SystemC)'
- **Hardware Generation Languages** (Chisel, Genesis2, BlueSpec, MyHDL)

Consistent interfaces across abstractions

Unified design environment for FL, CL, RTL

Productive RTL design space exploration

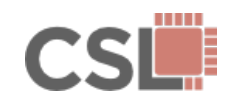

- **Concurrent-Structural Modeling** (Liberty, Cascade, SystemC)
- **Unified'Modeling'Languages'** (SystemC)'
- **Hardware Generation Languages** (Chisel, Genesis2, BlueSpec, MyHDL)

Consistent interfaces across abstractions

Unified design environment for FL, CL, RTL

Productive RTL design space exploration

**• HDL-Integrated Simulation Frameworks** (Cascade) Productive RTL validation and cosimulation

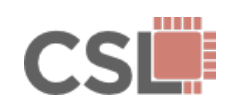

- **Concurrent-Structural Modeling** (Liberty, Cascade, SystemC)
- **Unified'Modeling'Languages'** (SystemC)'
- **Hardware Generation Languages** (Chisel, Genesis2, BlueSpec, MyHDL)

Consistent interfaces across abstractions

Unified design environment for FL, CL, RTL

Productive RTL design space exploration

- **HDL-Integrated Simulation Frameworks** (Cascade) Productive RTL validation and cosimulation
- **Latency-Insensitive Interfaces** (Liberty, BlueSpec)

Component and test bench reuse

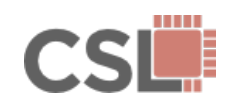

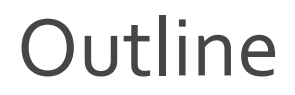

The Computer Architecture **Research Methodology Gap** 

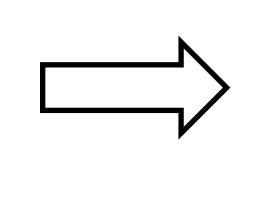

# **PyMTL**

The Performance-**Productivity Gap** 

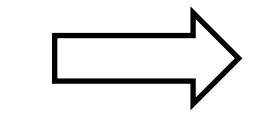

**SimJIT** 

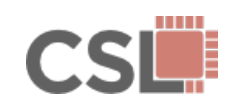

• A Python DSEL for concurrent-structural hardware modeling

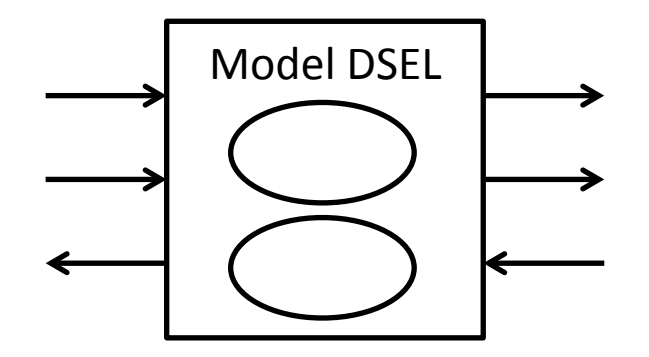

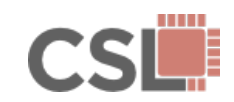

- A Python DSEL for concurrent-structural hardware modeling
- A Python API for analyzing models described in the PyMTL DSEL

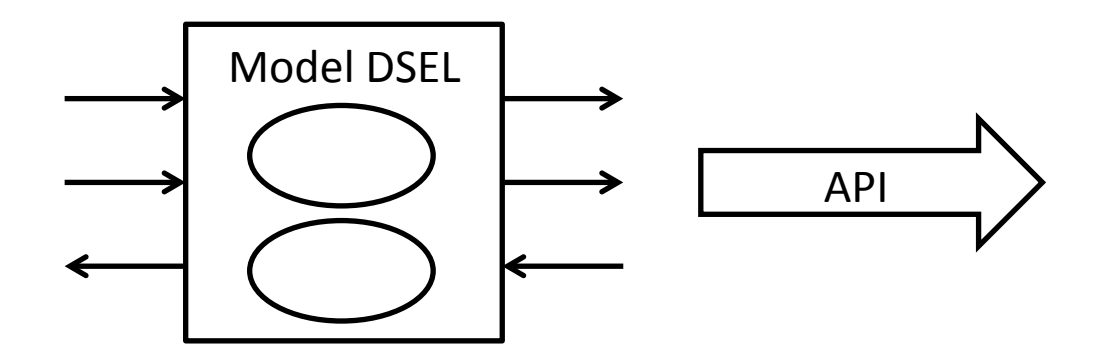

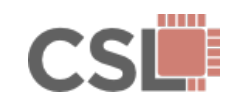

- A Python DSEL for concurrent-structural hardware modeling
- A Python API for analyzing models described in the PyMTL DSEL
- A Python tool for simulating PyMTL FL, CL, and RTL models

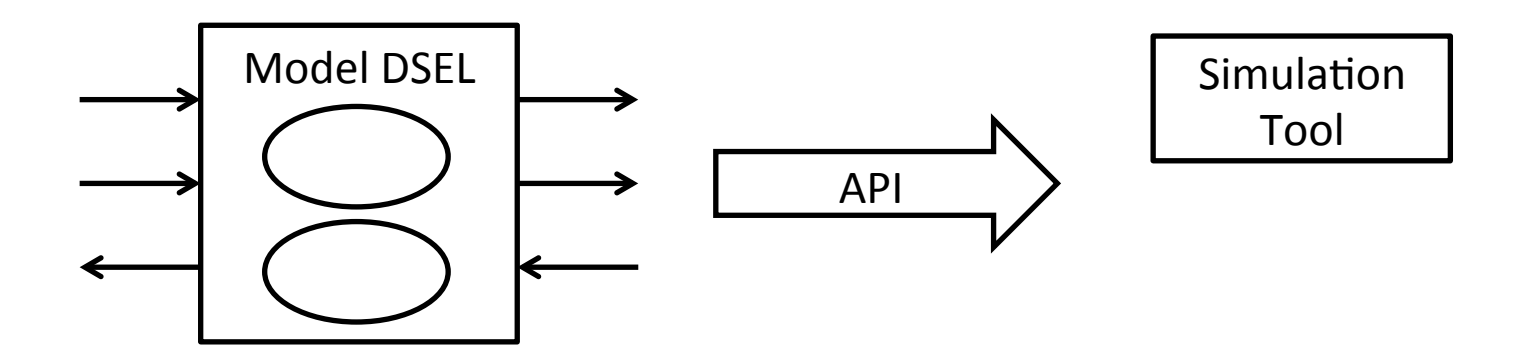

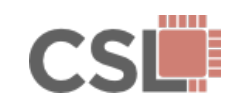

- A Python DSEL for concurrent-structural hardware modeling
- A Python API for analyzing models described in the PyMTL DSEL
- A Python tool for simulating PyMTL FL, CL, and RTL models
- A Python tool for translating PyMTL RTL models into Verilog

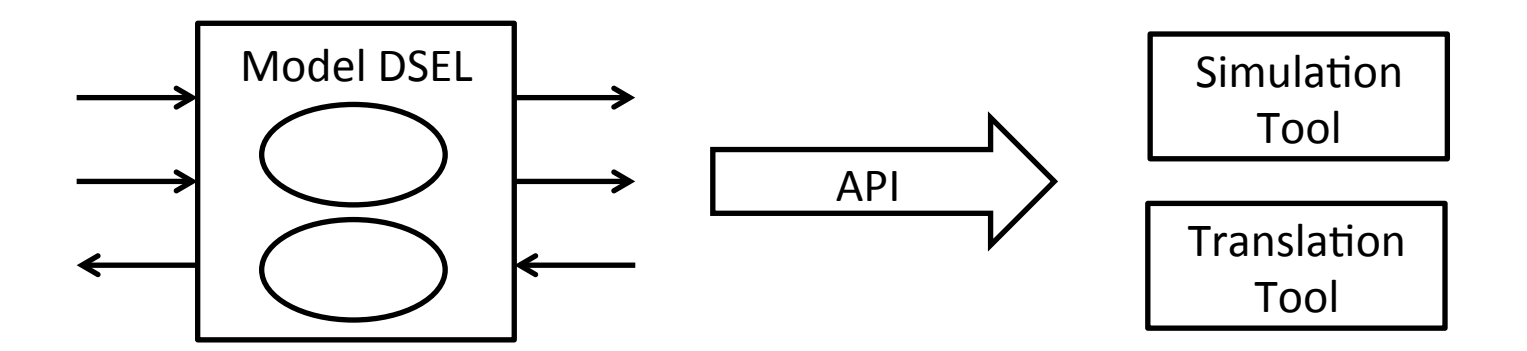

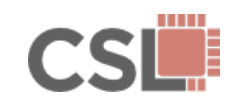

- A Python DSEL for concurrent-structural hardware modeling
- A Python API for analyzing models described in the PyMTL DSEL
- A Python tool for simulating PyMTL FL, CL, and RTL models
- A Python tool for translating PyMTL RTL models into Verilog
- A Python testing framework for model validation

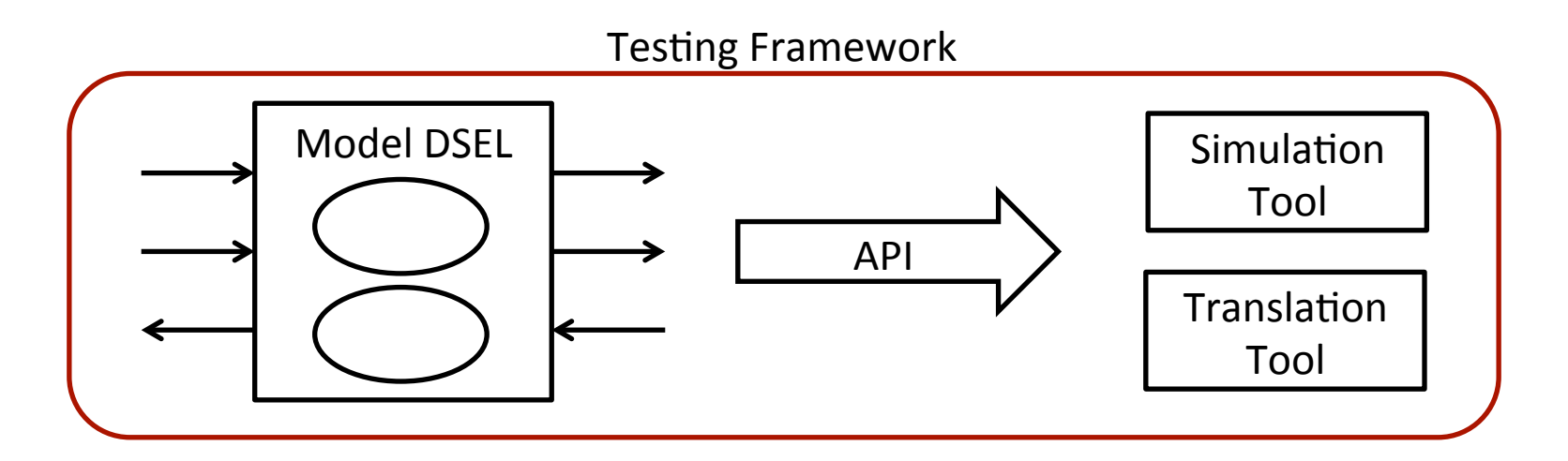

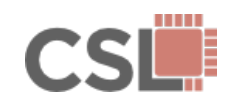

• Incremental refinement from algorithm to accelerator implementation

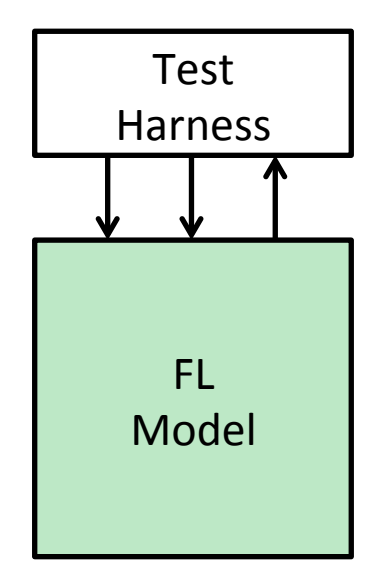

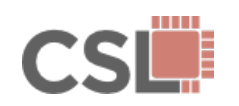

• Incremental refinement from algorithm to accelerator implementation

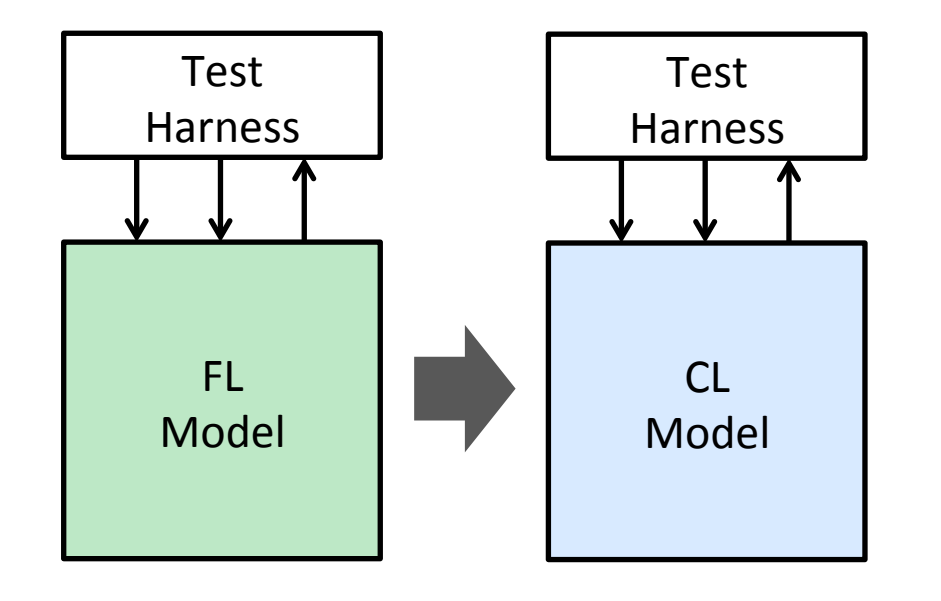

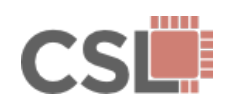

• Incremental refinement from algorithm to accelerator implementation

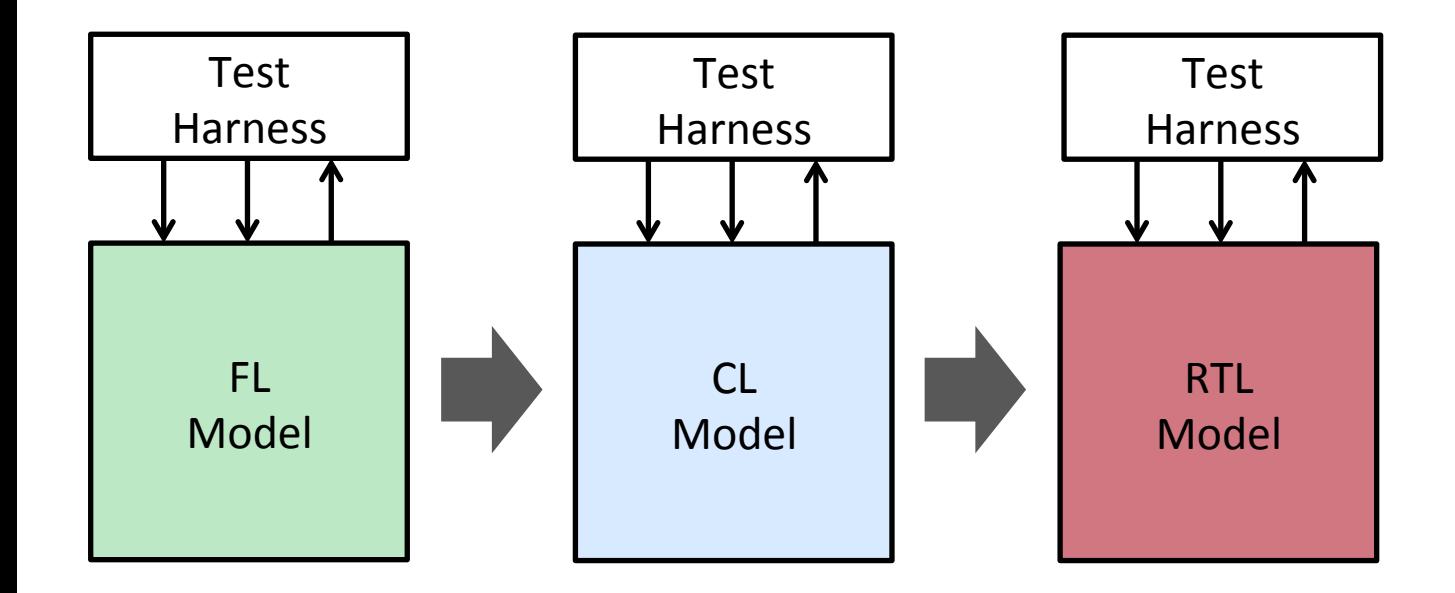

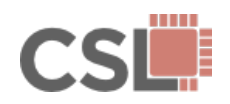

- Incremental refinement from algorithm to accelerator implementation
- Automated testing and integration of PyMTL-generated Verilog

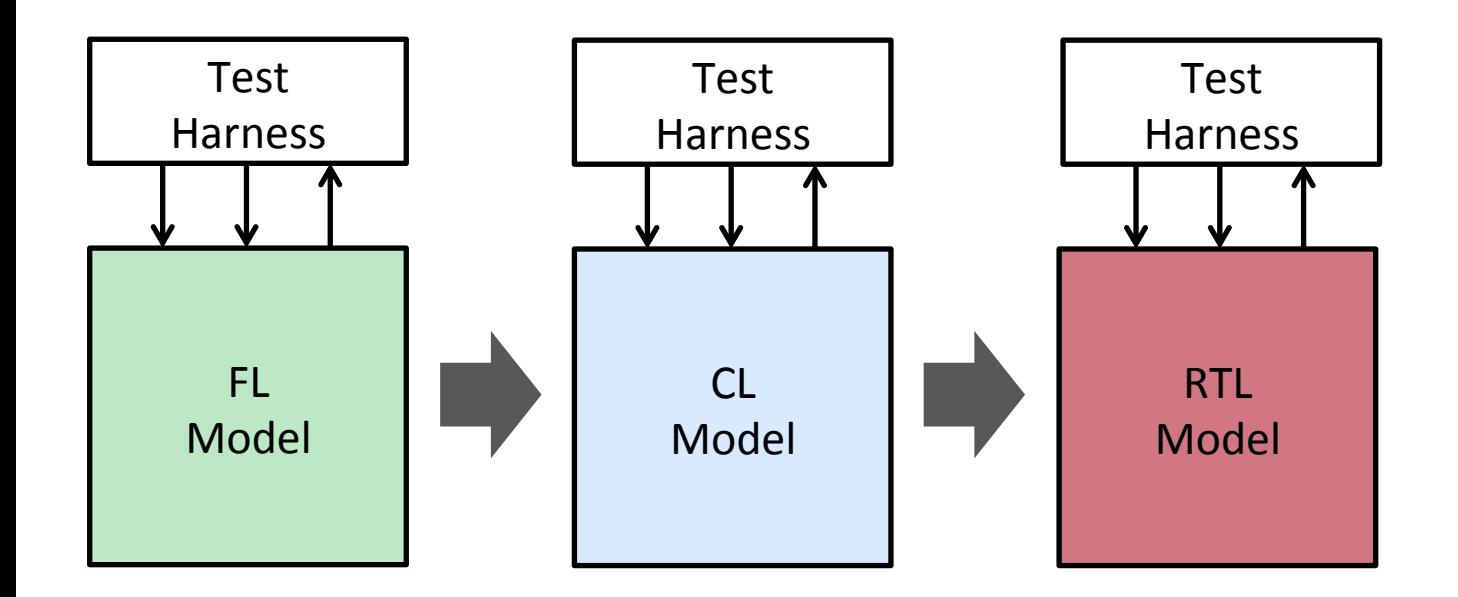

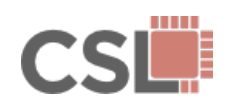
- Incremental refinement from algorithm to accelerator implementation
- Automated testing and integration of PyMTL-generated Verilog

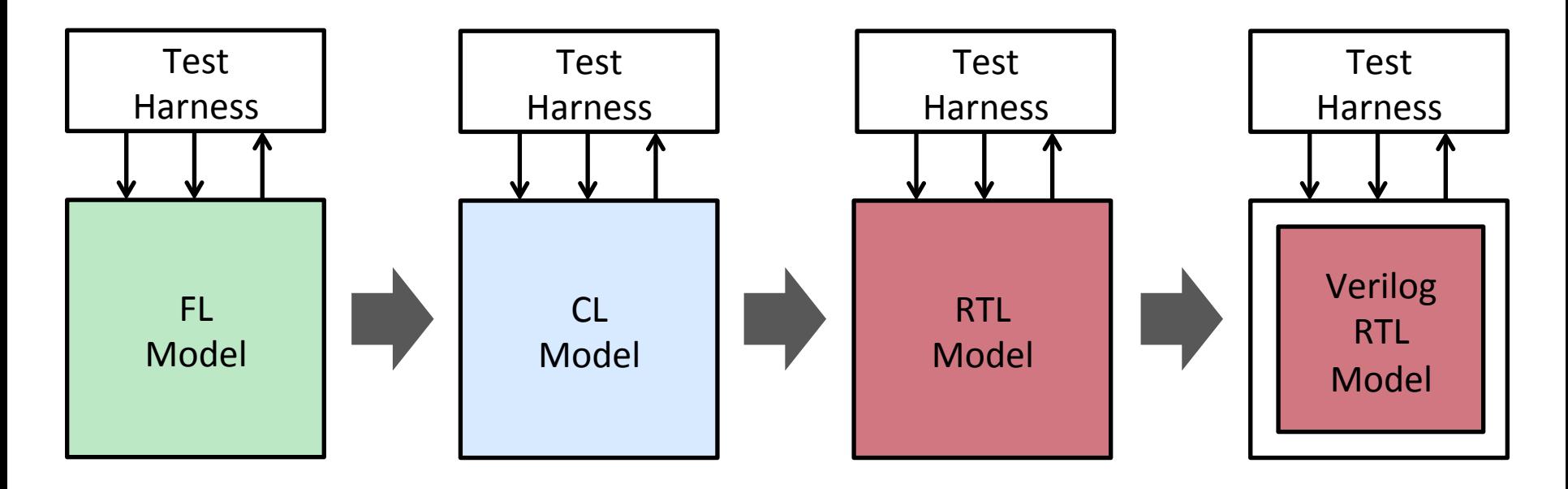

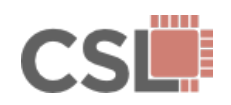

- Incremental refinement from algorithm to accelerator implementation
- Automated testing and integration of PyMTL-generated Verilog
- Multi-level co-simulation of FL, CL, and RTL models

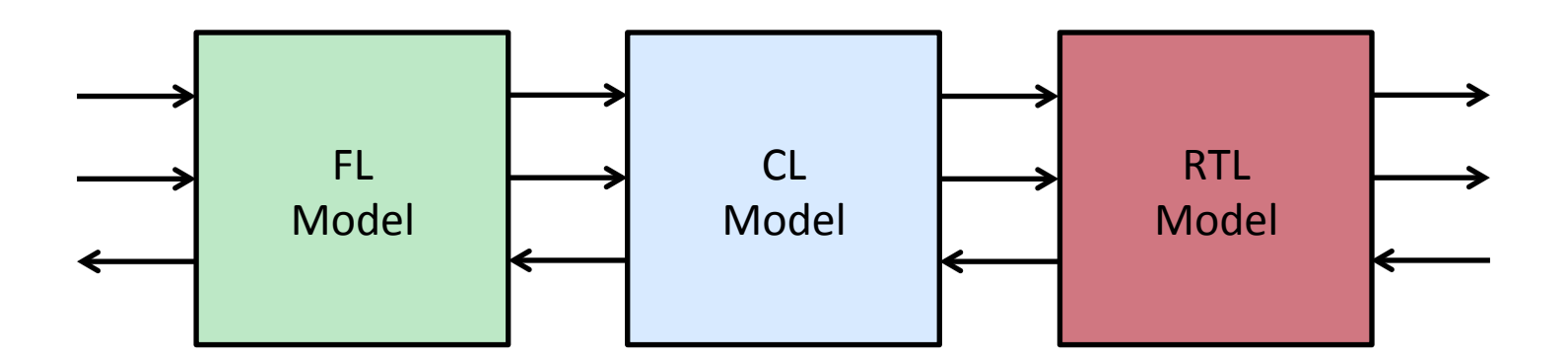

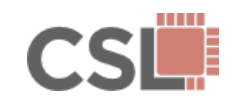

## What Does PyMTL Enable?

- Incremental refinement from algorithm to accelerator implementation
- Automated testing and integration of PyMTL-generated Verilog
- Multi-level co-simulation of FL, CL, and RTL models
- Construction of highly-parameterized RTL chip generators

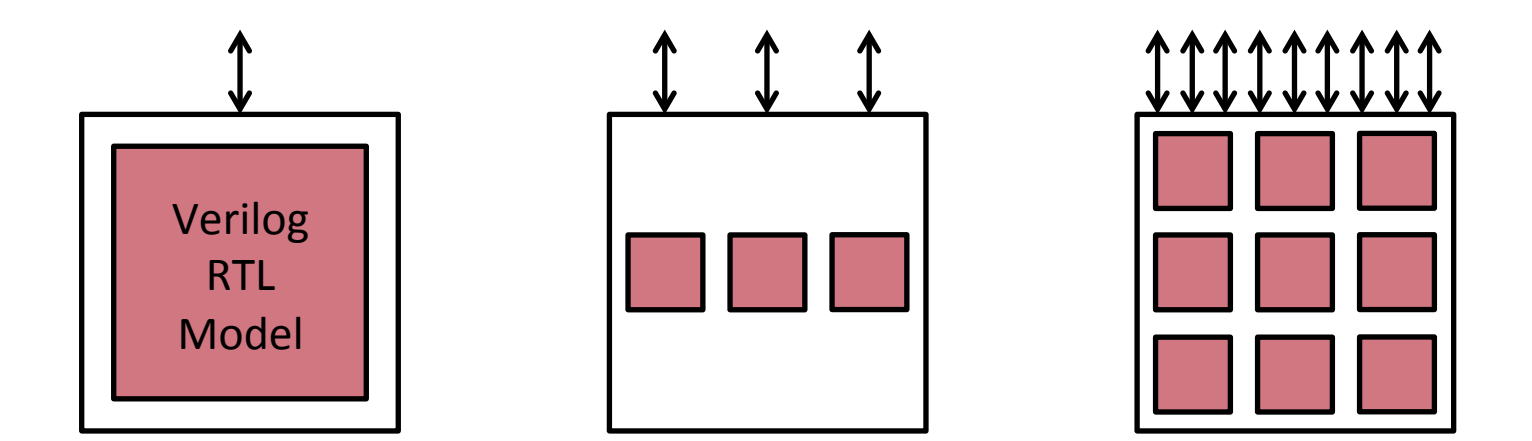

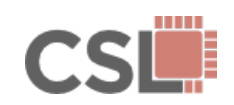

# What Does PyMTL Enable?

- Incremental refinement from algorithm to accelerator implementation
- Automated testing and integration of PyMTL-generated Verilog
- Multi-level co-simulation of FL, CL, and RTL models
- Construction of highly-parameterized RTL chip generators
- Embedding within C++ frameworks & integration of C++/Verilog models

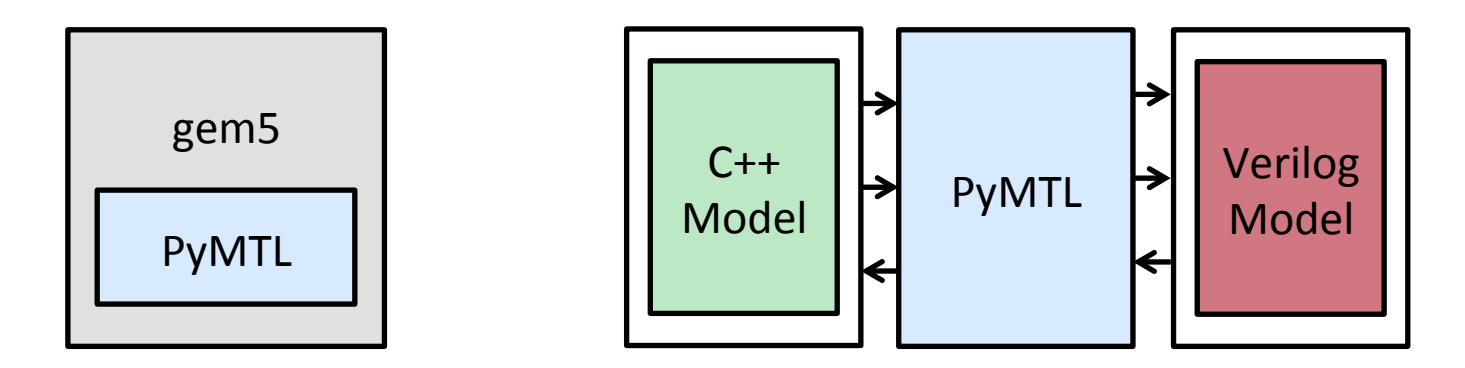

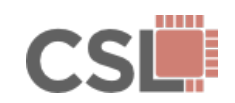

# What Does PyMTL Enable?

- Incremental refinement from algorithm to accelerator implementation
- Automated testing and integration of PyMTL-generated Verilog
- Multi-level co-simulation of FL, CL, and RTL models
- Construction of highly-parameterized RTL chip generators
- Embedding within C++ frameworks & integration of C++/Verilog models (see Srinath et. al. in MICRO-47, Session 6B!)

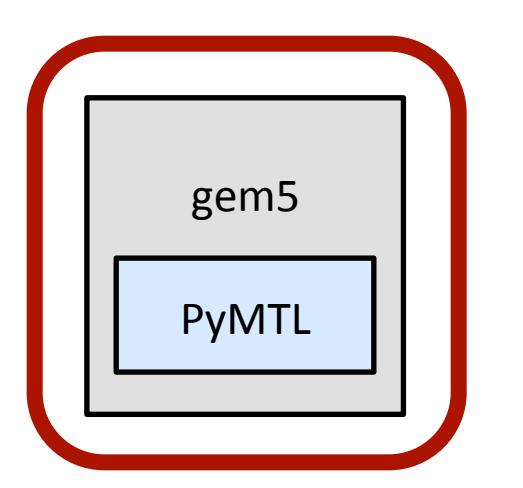

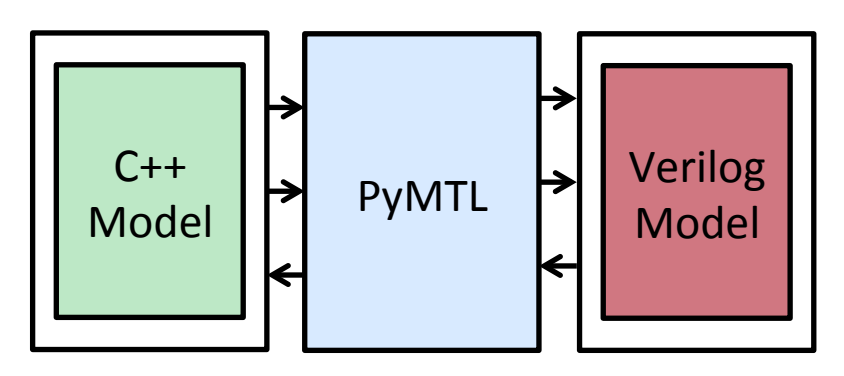

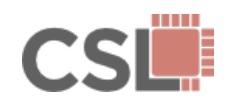

**Specification** 

**Tools** 

Output

Model

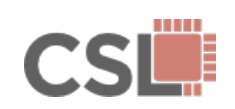

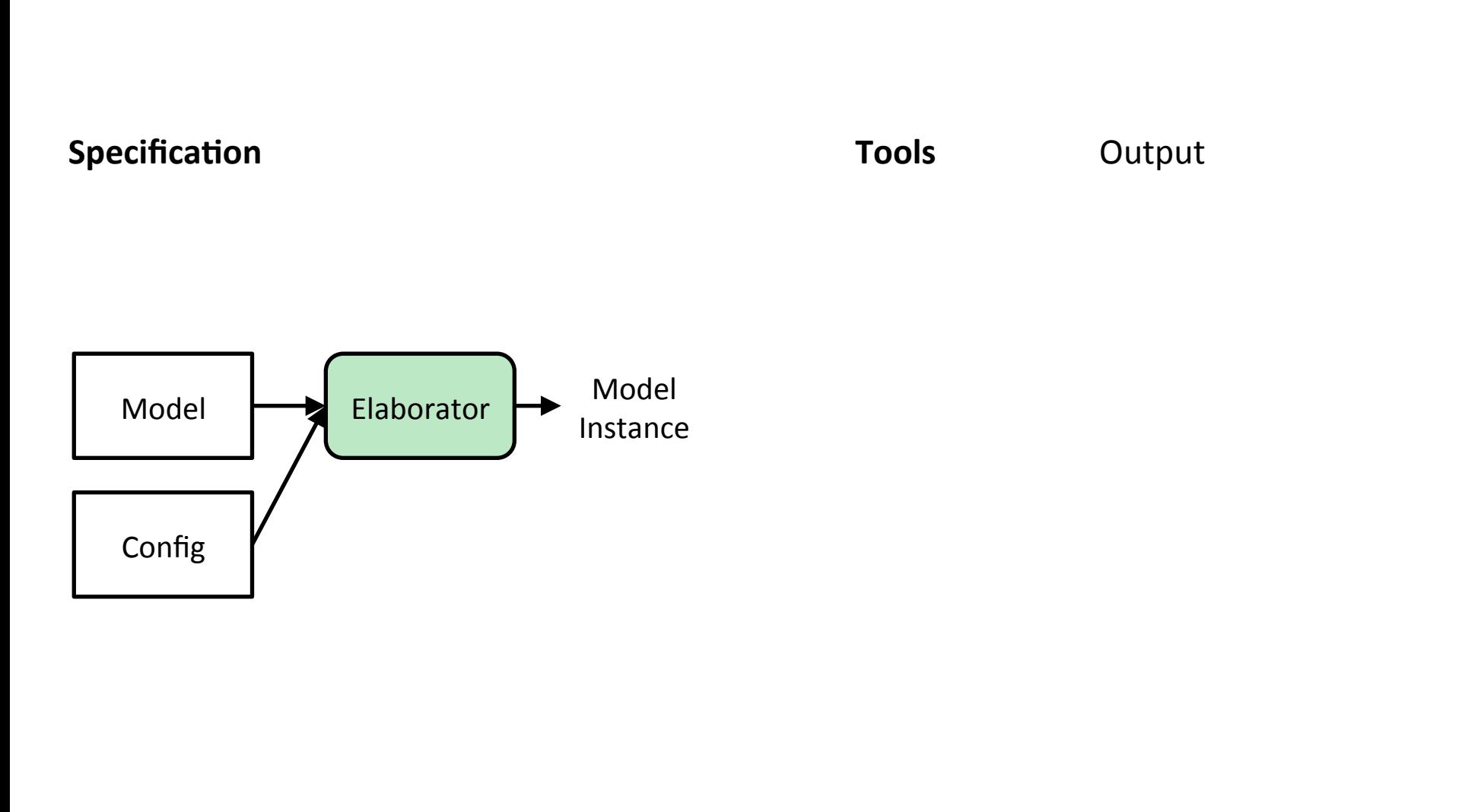

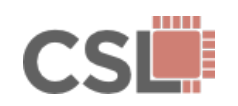

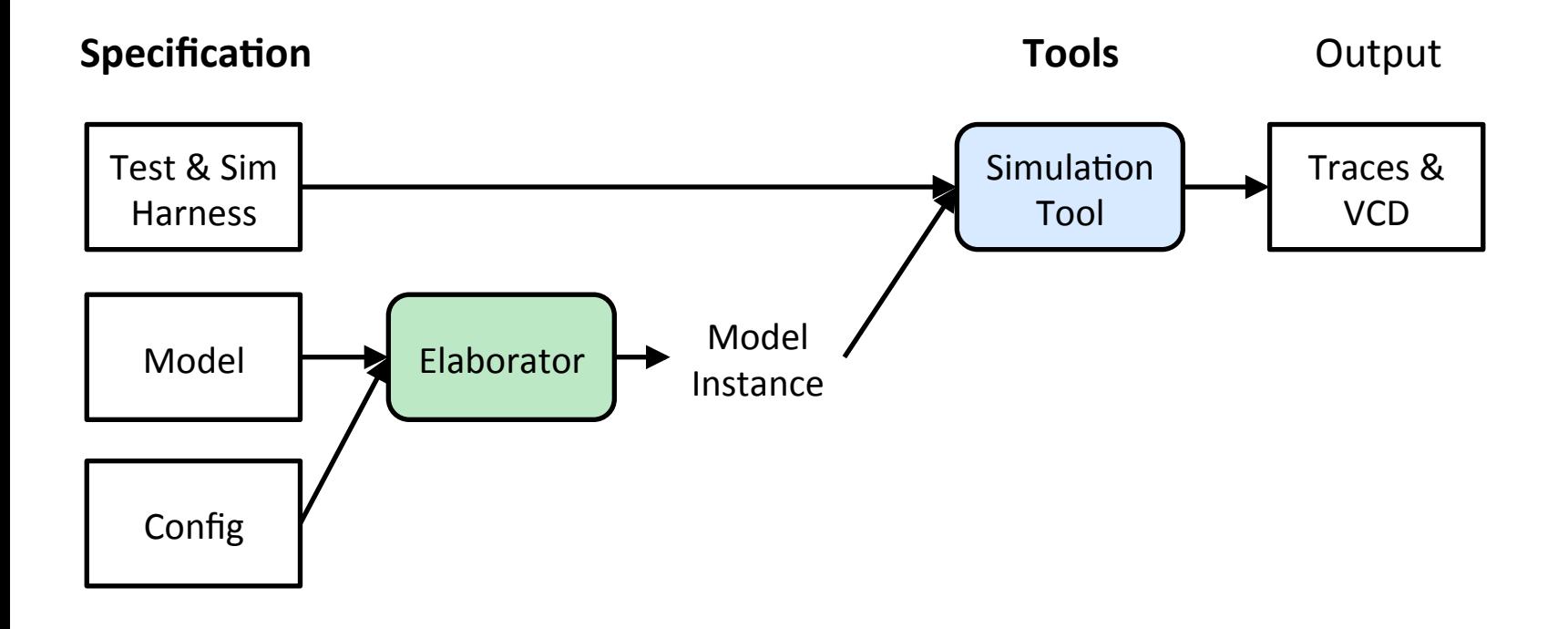

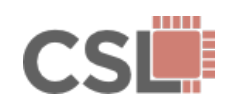

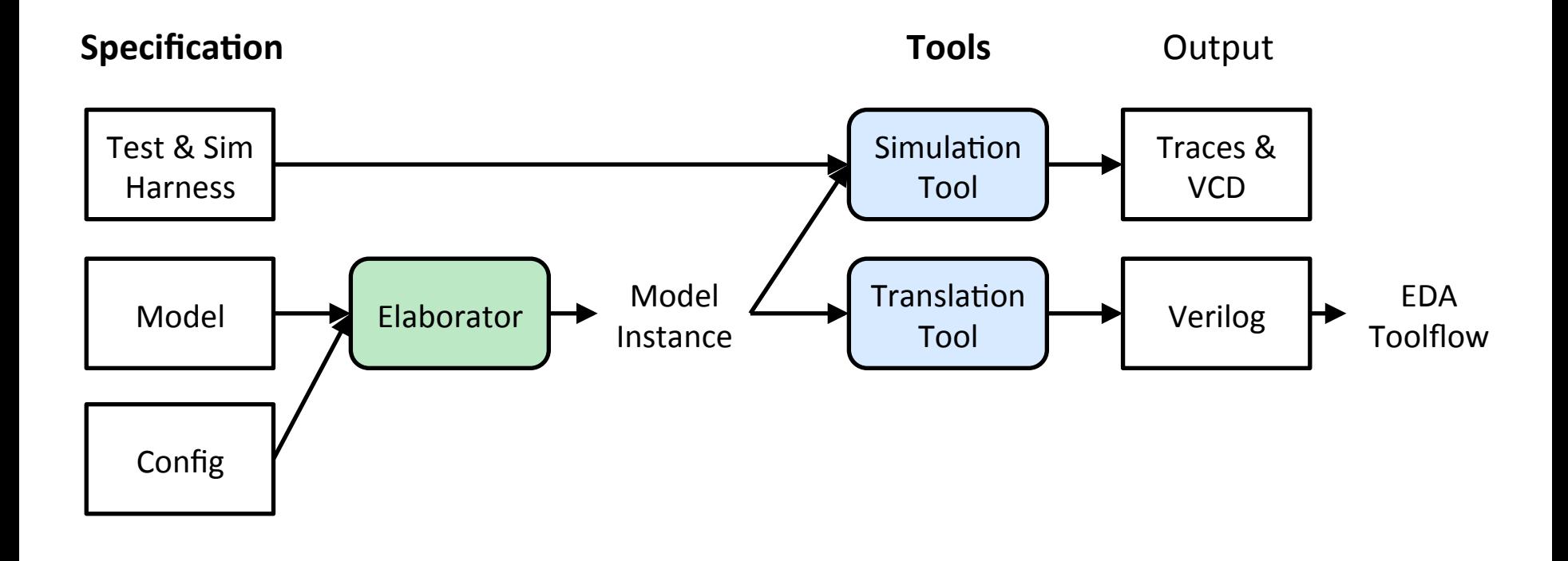

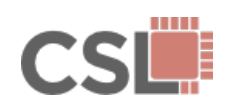

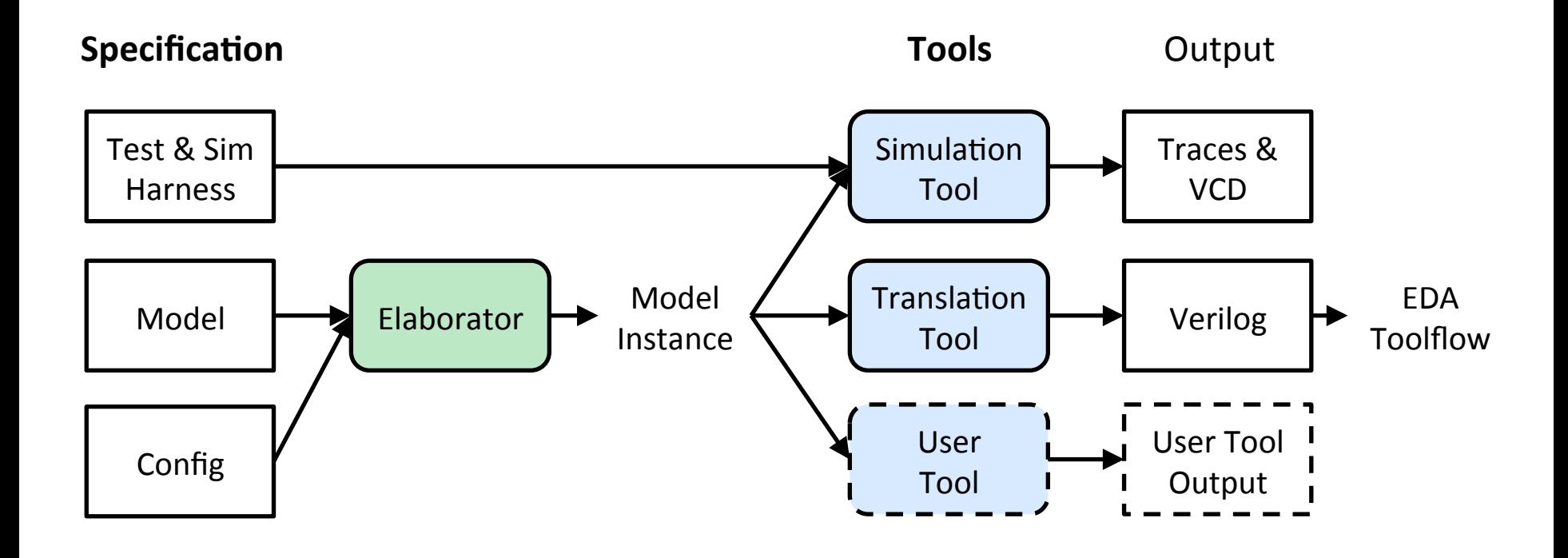

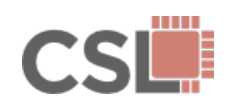

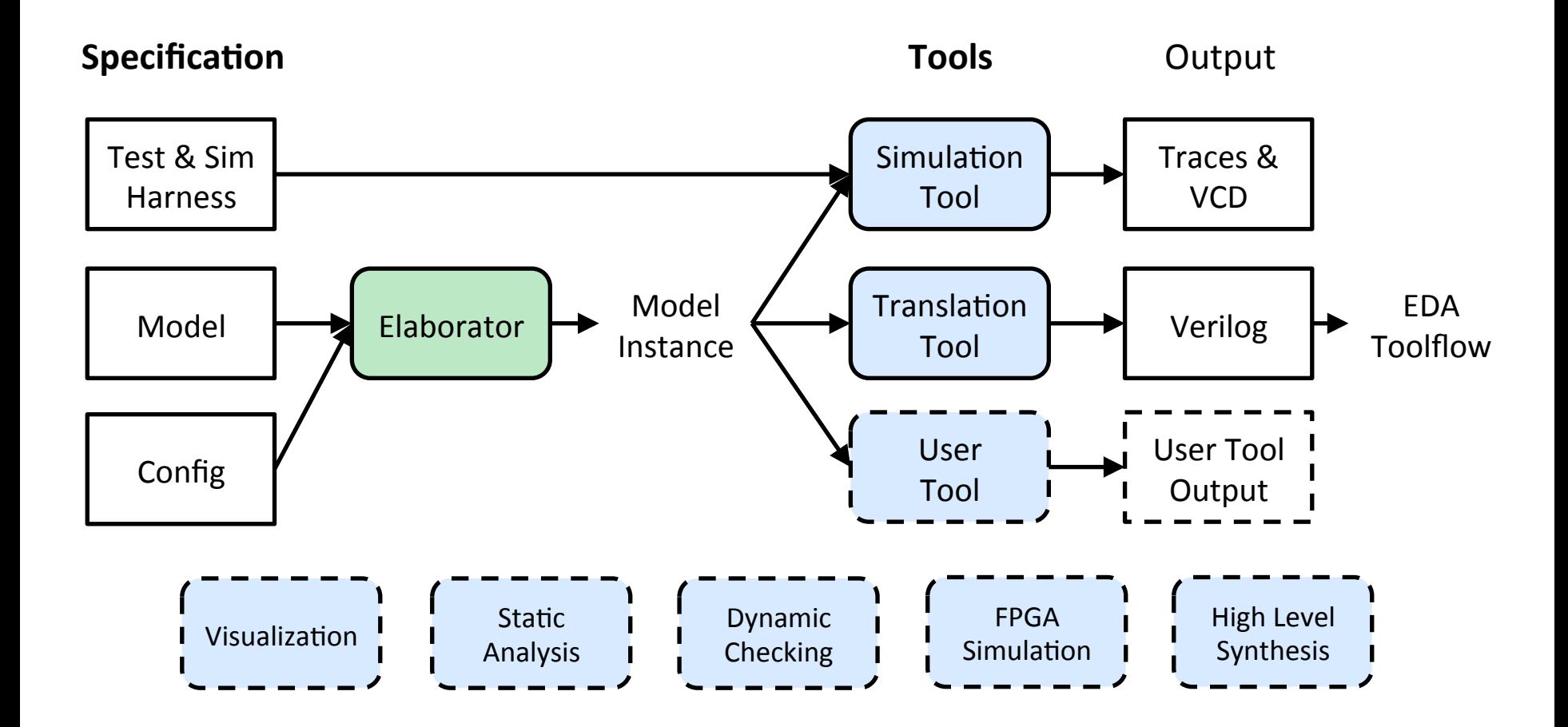

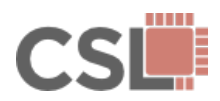

def sorter\_network( input ): return sorted( input )

 $[3, 1, 2, 0] \longrightarrow f(x) \longrightarrow [0, 1, 2, 3]$ 

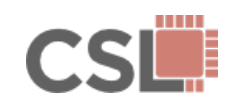

### The PyMTL DSEL

def sorter\_network( input ): return sorted( input )

class SorterNetworkFL( Model )

$$
[3, 1, 2, 0] \dashrightarrow f(x) \dashrightarrow [0, 1, 2, 3]
$$

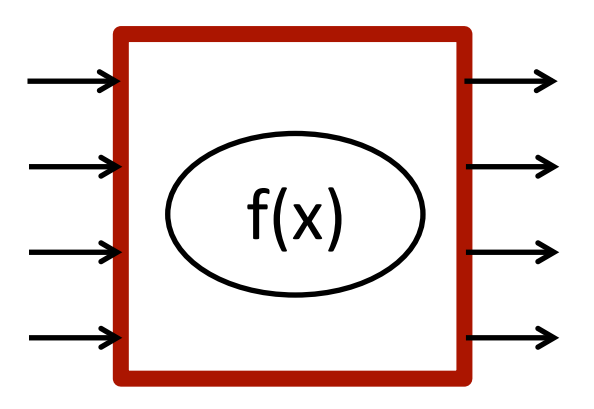

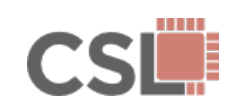

```
def sorter_network( input ):
   return sorted( input )
```

```
class SorterNetworkFL( Model )
 def __init__( s, nbits, nports ):
   type = Bits( nbits)s.in = InPort [nports] (type)
   s.out = OutputPort[nports] (type)
```

$$
[3, 1, 2, 0] \dashrightarrow f(x) \dashrightarrow [0, 1, 2, 3]
$$

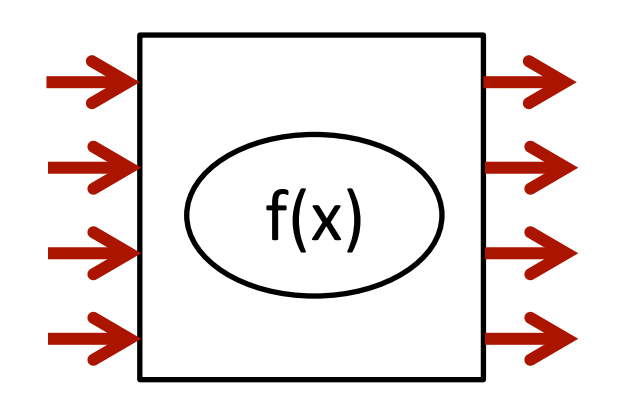

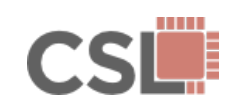

```
def sorter_network( input ):
   return sorted( input )
```

```
class SorterNetworkFL( Model )
   def __init__( s, nbits, nports ):
```
 s.in\_ = InPort [nports](nbits)  $s.out = Output[nports](nbits)$ 

$$
[3, 1, 2, 0] \dashrightarrow f(x) \dashrightarrow [0, 1, 2, 3]
$$

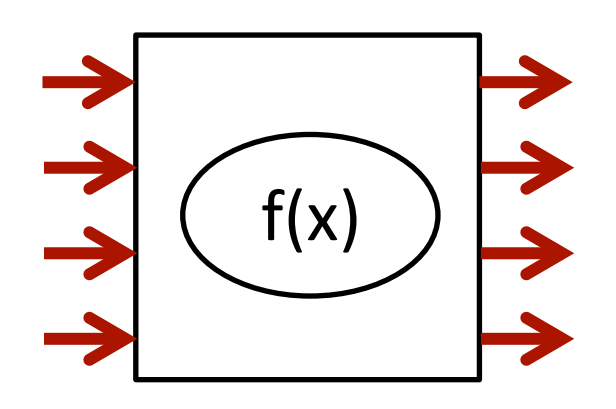

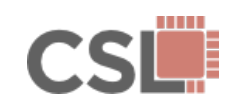

```
def sorter_network( input ):
   return sorted( input )
```

```
class SorterNetworkFL( Model )
 def __init_( s, nbits, nports ):
```

```
 s.in_ = InPort [nports](nbits)
s.out = Output[nports](nbits)
```

```
[3, 1, 2, 0] \longrightarrow f(x) \longrightarrow [0, 1, 2, 3]
```
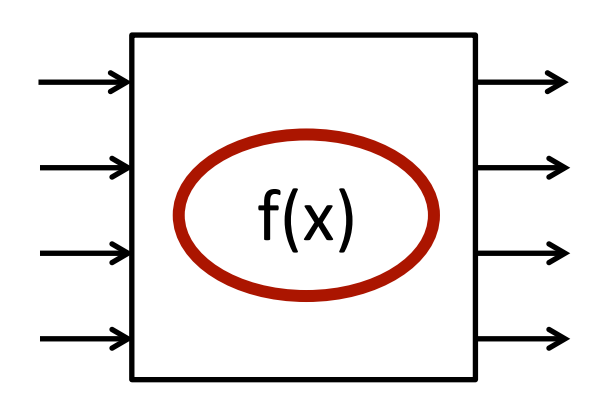

 @s.tick\_fl def logic():

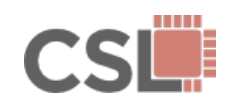

```
def sorter_network( input ):
   return sorted( input )
```

```
class SorterNetworkFL( Model )
 def __init_( s, nbits, nports ):
```
 s.in\_ = InPort [nports](nbits)  $s.out = Output[nports](nbits)$ 

$$
[3, 1, 2, 0] \dashrightarrow f(x) \dashrightarrow [0, 1, 2, 3]
$$

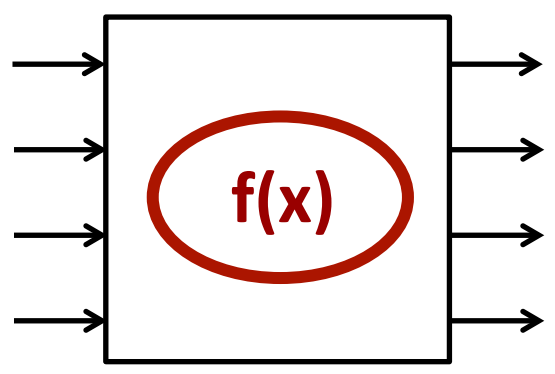

```
 @s.tick_fl
 def logic():
  for i, v in enumerate( sorted( s.in ) ):
    s.out [i].next = v
```
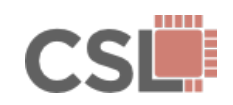

def logic():

```
def sorter_network( input ):
   return sorted( input )
class SorterNetworkCL( Model )
  def __init__( s, nbits, nports, delay=3
     s.in_ = InPort [nports](nbits)
    s.out = Output[nports](nbits) @s.tick_cl
                                                       f(x)[3, 1, 2, 0] \longrightarrow f(x) \longrightarrow [0, 1, 2, 3]
```
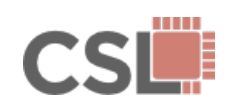

```
def sorter_network( input ):
   return sorted( input )
class SorterNetworkCL( Model )
  def __init__( s, nbits, nports, delay=3
     s.in_ = InPort [nports](nbits)
    s.out = OutputPort[nports](nbits) s.pipe = Pipeline( delay )
     @s.tick_cl
     def logic():
       s.pipe.xtick()
       s.pipe.push( sorted( s.in_ ) )
        if s.pipe.ready():
          for i, v in enumerate( s.pipe.pop() ):
           s.out[i].next = vf(x)[3, 1, 2, 0] \longrightarrow f(x) \longrightarrow [0, 1, 2, 3]
```
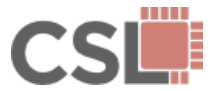

# The PyMTL DSEL

def sorter\_network( input ): return sorted( input )

class SorterNetworkRTL( Model ) def \_\_init\_\_( s, nbits ):

```
s.in = InPort [4] (nbits)
s.out = Output[4](nbits)
```

$$
[3, 1, 2, 0] \dashrightarrow f(x) \dashrightarrow [0, 1, 2, 3]
$$

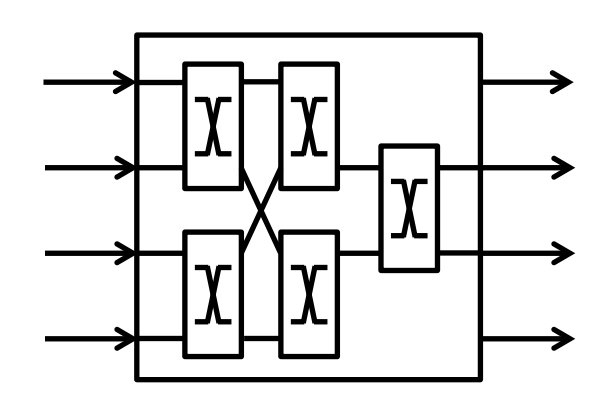

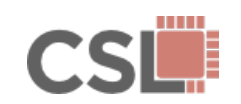

# The PyMTL DSEL

def sorter\_network( input ): return sorted( input )

class SorterNetworkRTL( Model ) def \_\_init\_\_( s, nbits ):

```
s.in = InPort [4] (nbits)
s.out = Output[4](nbits)
```

```
s.m = m = MinMaxRTL[5](nbits)
```

$$
[3, 1, 2, 0] \dashrightarrow f(x) \dashrightarrow [0, 1, 2, 3]
$$

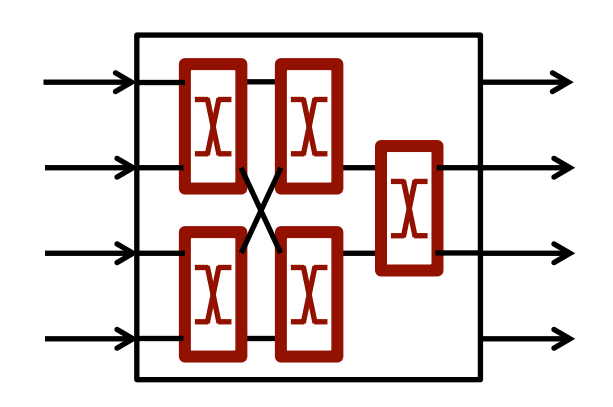

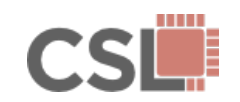

def sorter\_network( input ): return sorted( input )

```
class SorterNetworkRTL( Model )
 def __init_( s, nbits ):
```

```
s.in = InPort [4] (nbits)
s.out = 0utPort[4] (nbits)
```

```
s.m = m = MinMaxRTL[5](nbits)
```

```
 s.connect( s.in_[0], m[0].in_[0] )
 s.connect( s.in_[1], m[0].in_[1] )
 s.connect( s.in_[2], m[1].in_[0] )
 s.connect( s.in_[3], m[2].in_[1] )
```

$$
[3, 1, 2, 0] \dashrightarrow f(x) \dashrightarrow [0, 1, 2, 3]
$$

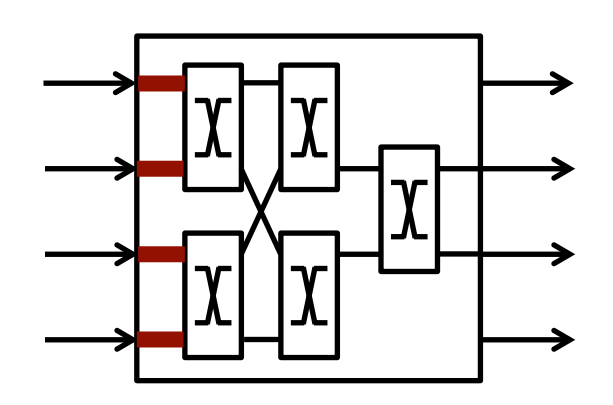

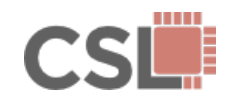

. . .

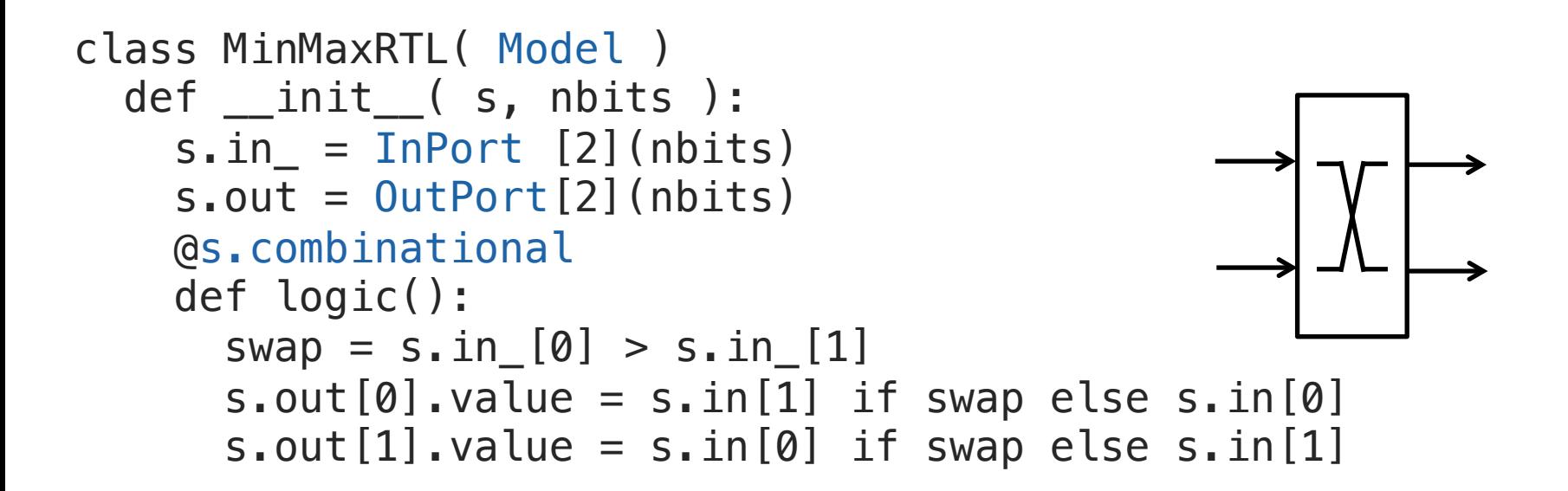

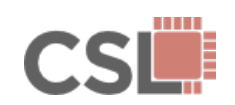

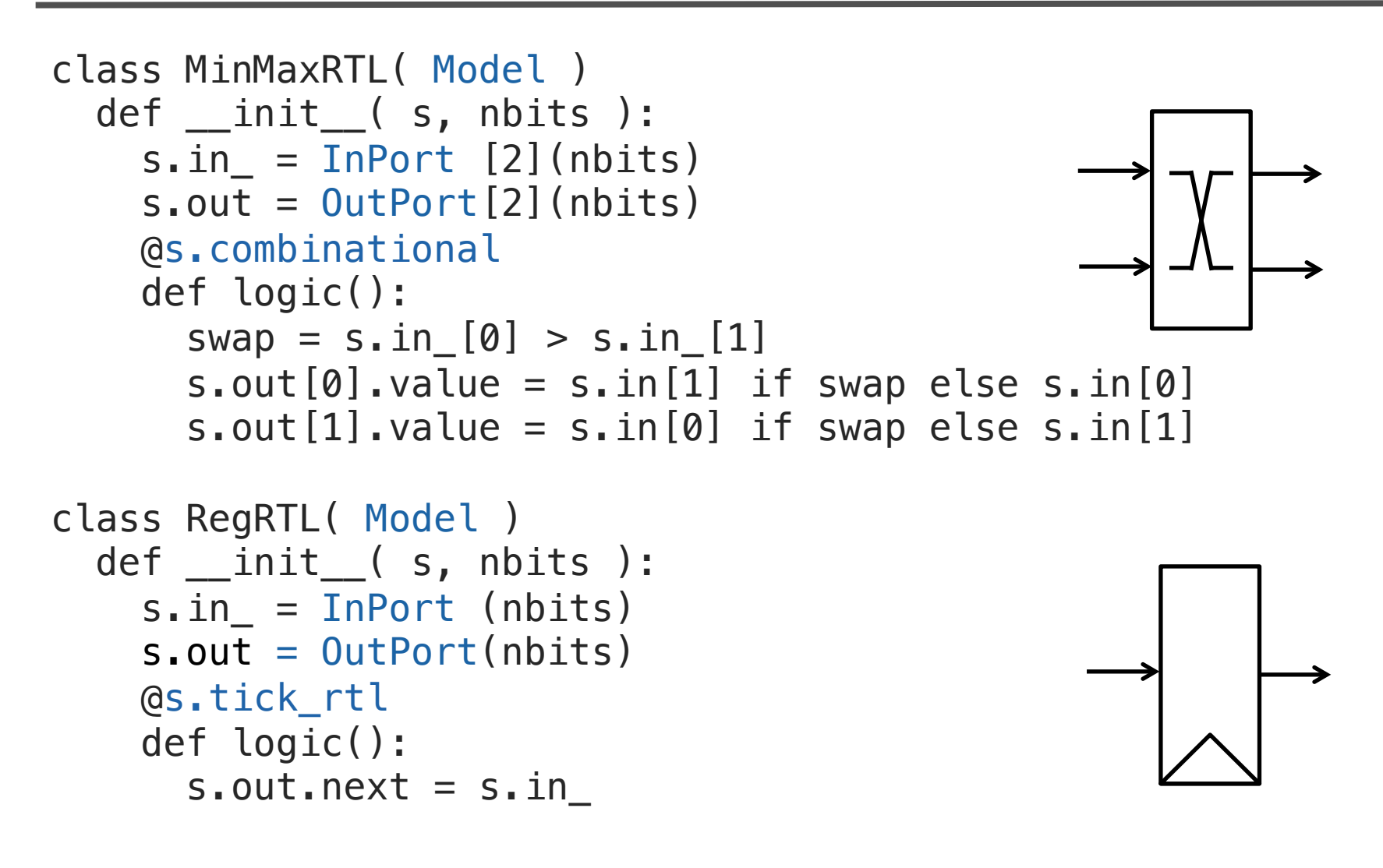

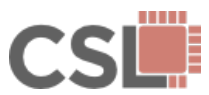

Testing of SorterFL, SorterCL, and SorterRTL can be greatly simplified by using latency-insensitive interfaces.

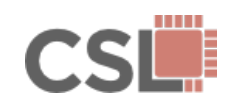

Testing of SorterFL, SorterCL, and SorterRTL can be greatly simplified by using latency-insensitive interfaces.

#### **Productivity helpers:**

- MemoryProxies
- QueueAdapters
- PortBundles
- BitStructs
- TestSource
- TestSink

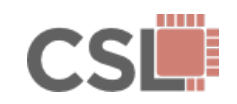

Testing of SorterFL, SorterCL, and SorterRTL can be greatly simplified by using latency-insensitive interfaces.

#### **Productivity helpers:**

- MemoryProxies
- QueueAdapters
- PortBundles
- BitStructs
- TestSource
- TestSink

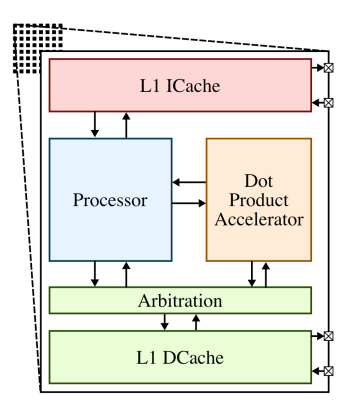

(a) Block Diagram

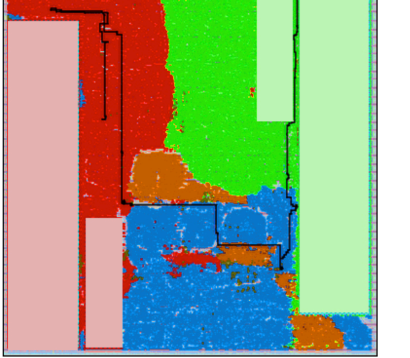

(b) Post-Place-and-Route Layout

### See the paper for more examples!

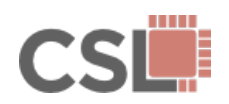

#### **Benefits:'**

- Modern language features enable rapid prototyping (dynamic-typing, reflection, metaprogramming)
- Lightweight, pseudocode-like syntax
- Built-in support for integrating  $C/C++$  code
- Large, active developer and support community

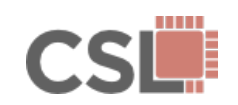

#### **Benefits:'**

- Modern language features enable rapid prototyping (dynamic-typing, reflection, metaprogramming)
- Lightweight, pseudocode-like syntax
- Built-in support for integrating C/C++ code
- Large, active developer and support community

#### **Drawbacks:'**

• Performance'

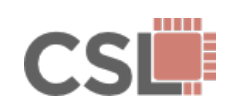

The Computer Architecture **Research Methodology Gap** 

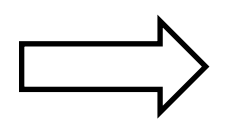

# **PyMTL**

The Performance-**Productivity Gap** 

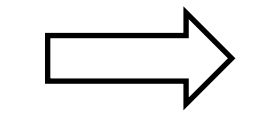

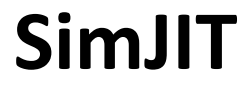

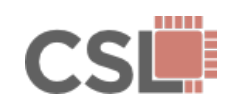

#### **Experiment:**

- Simple 8x8 Mesh Network Model
- Cycle-Precise CL Model:
	- PyMTL Model Simulated with the CPython Interpreter
	- Hand-Written C++ Model and Simulator

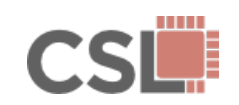

#### Experiment:

- Simple 8x8 Mesh Network Model
- Cycle-Precise CL Model:
	- PyMTL Model Simulated with the CPython Interpreter
	- Hand-Written C++ Model and Simulator
- Bit-Accurate RTL Model:
	- PyMTL Model Simulated with CPython Interpreter
	- Hand-Written Verilog RTL Simulated with Verilator

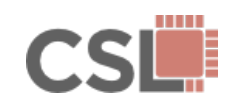

### Performance-Productivity Gap

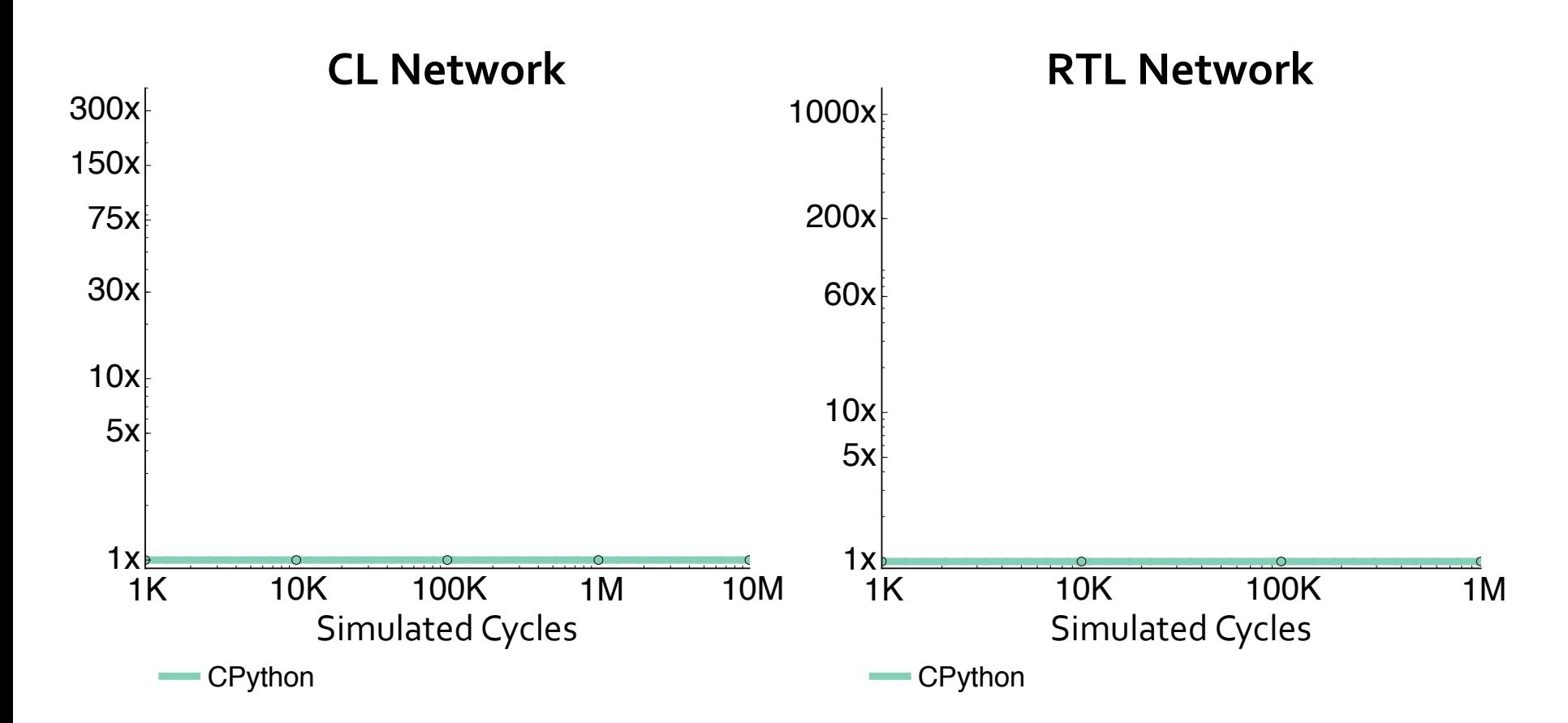

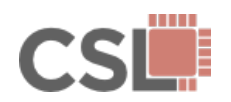

### Performance-Productivity Gap

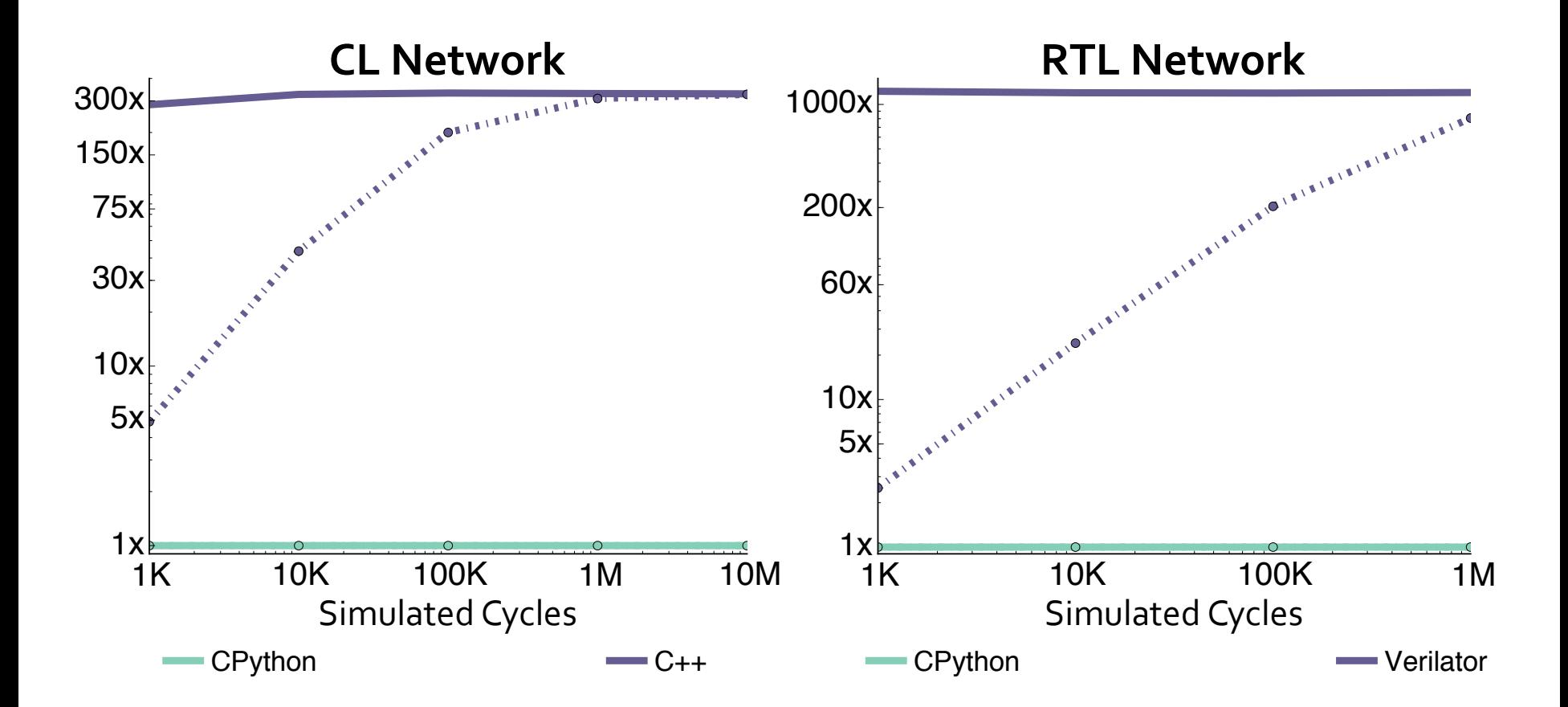

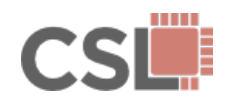

### Performance-Productivity Gap

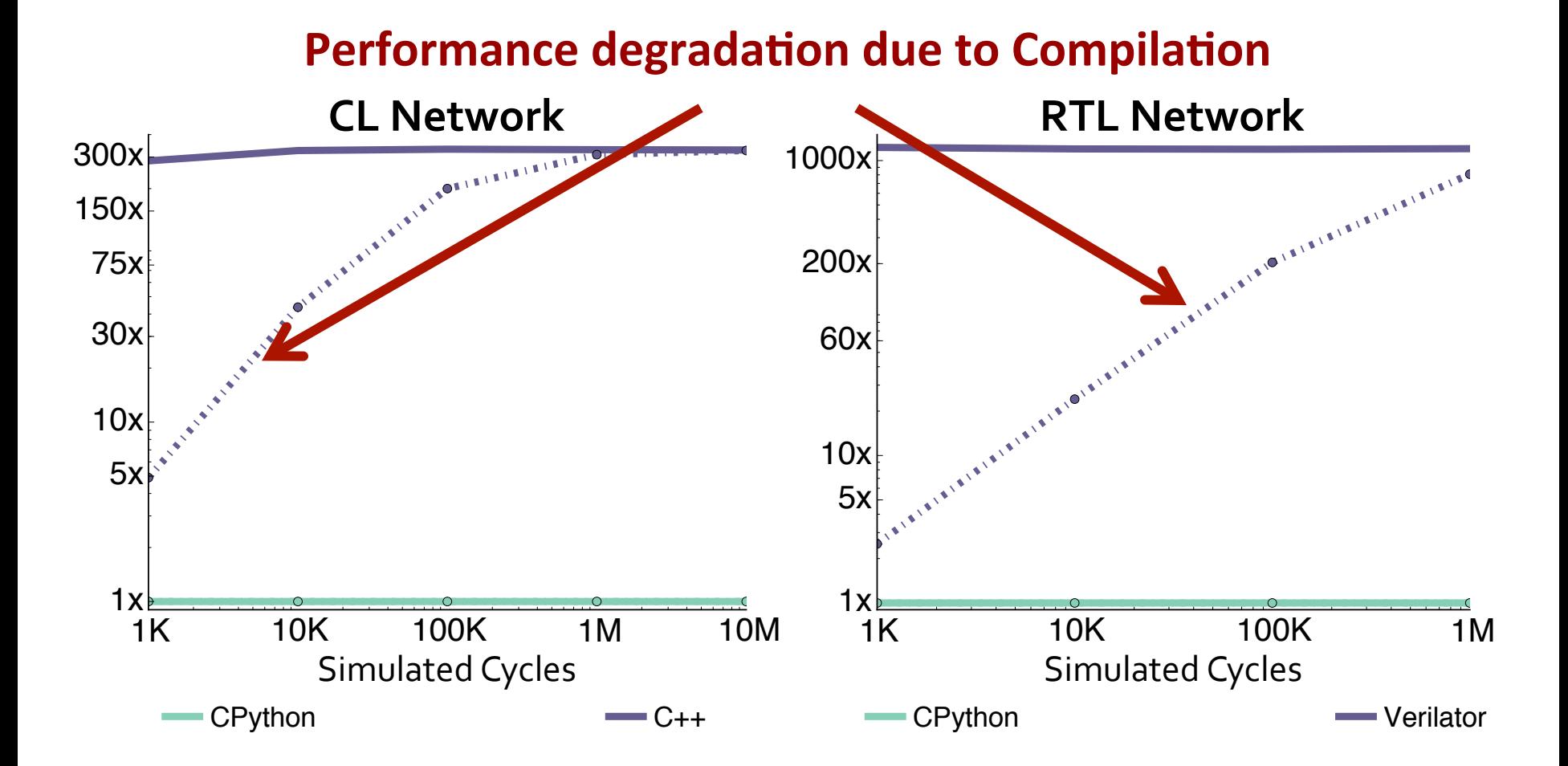

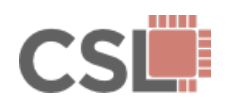

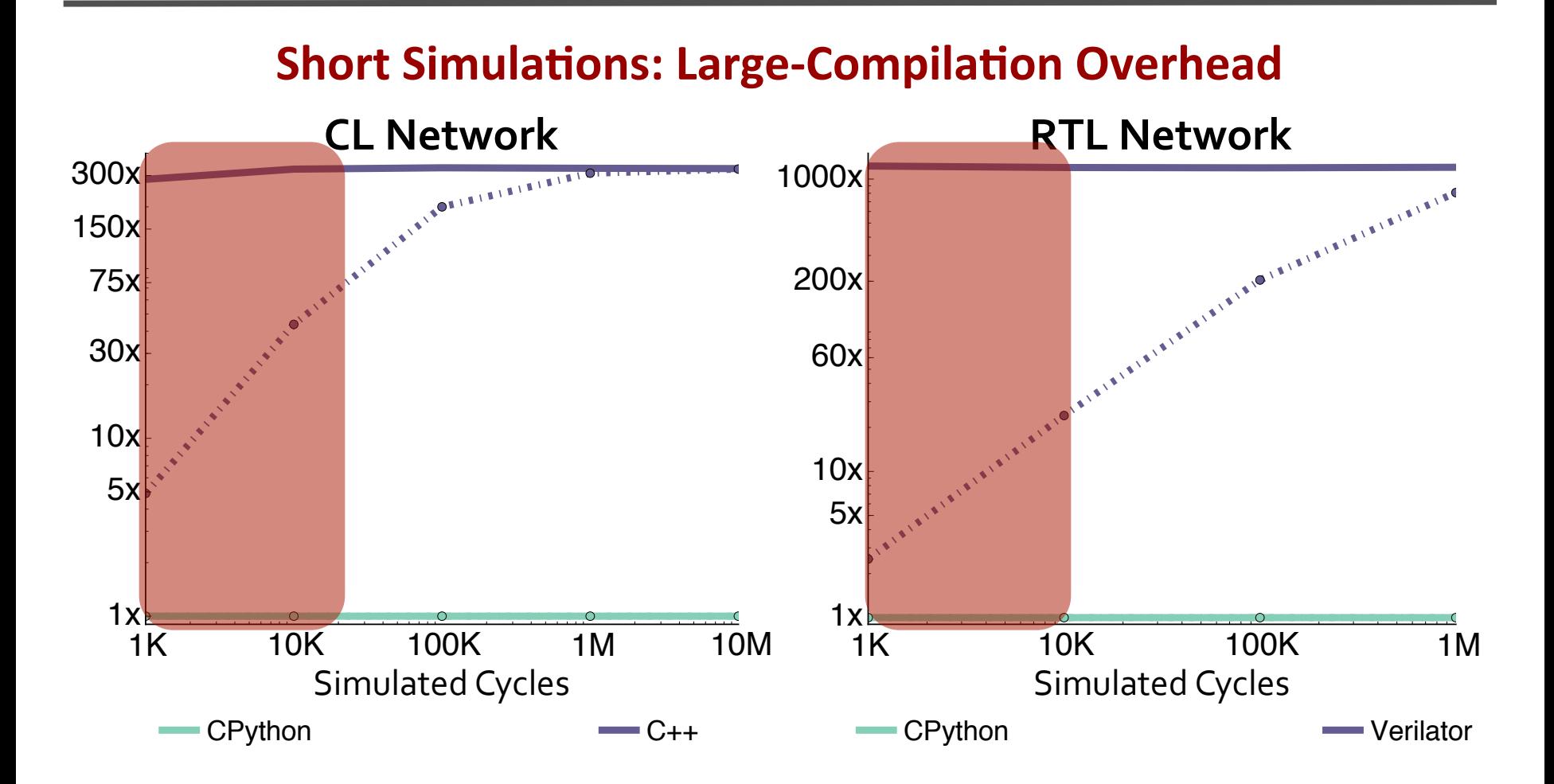

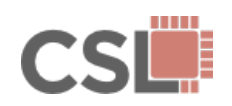
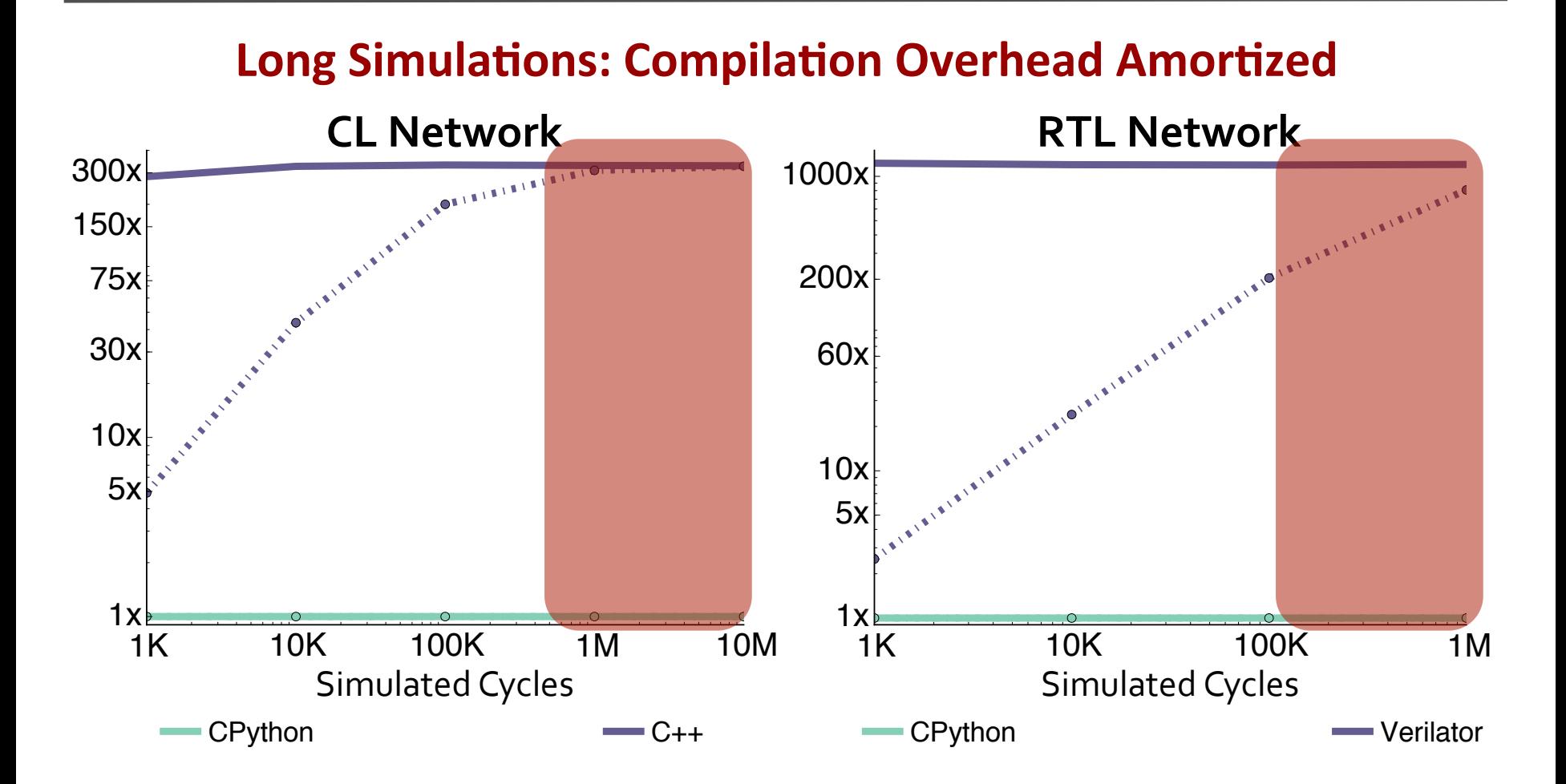

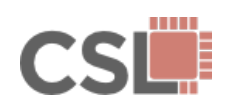

PyMTL: A Unified Framework for Vertically Integrated
29 / 39 **Computer Architecture Research** 

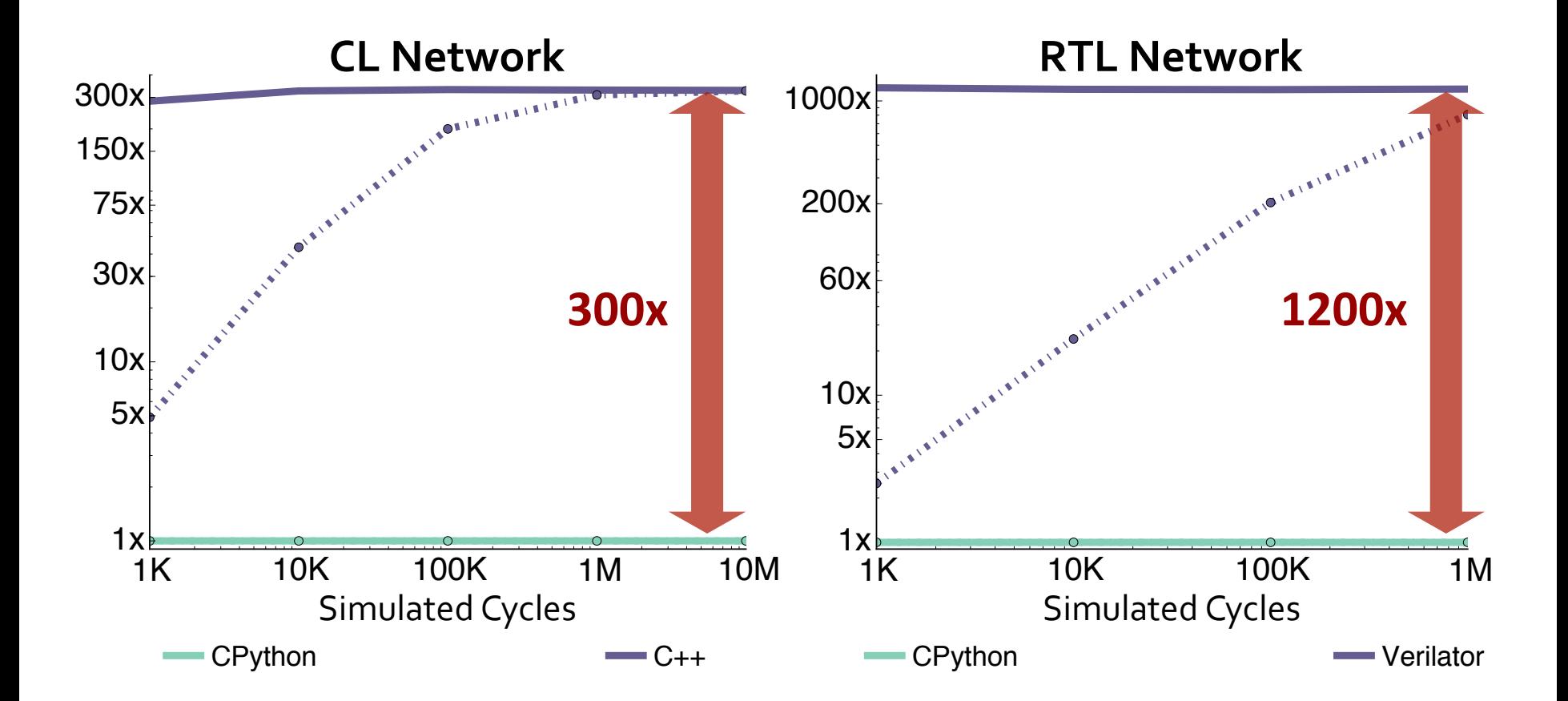

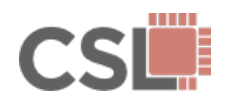

PyMTL: A Unified Framework for Vertically Integrated
29 / 39 **Computer Architecture Research** 

Python is growing in popularity in many domains of scientific and high-performance computing. How do they close this gap?

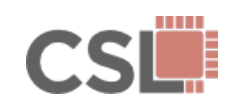

Python is growing in popularity in many domains of scientific and high-performance computing. How do they close this gap?

- Python-Wrapped C/C++ Libraries *(NumPy,!CVXOPT,!NLPy,!pythonOCC,!GEM5)*
- Numerical Just-In-Time Compilers *(Numba,!Parakeet)!*
- Just-In-Time Compiled Interpreters *(PyPy, Pyston)*
- Selective Embedded Just-In-Time Specialization *(SEJITS)!*

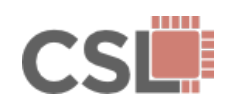

Python is growing in popularity in many domains of scientific and high-performance computing. How do they close this gap?

- Python-Wrapped C/C++ Libraries *(NumPy,!CVXOPT,!NLPy,!pythonOCC,!GEM5)*
- Numerical Just-In-Time Compilers *(Numba,!Parakeet)!*

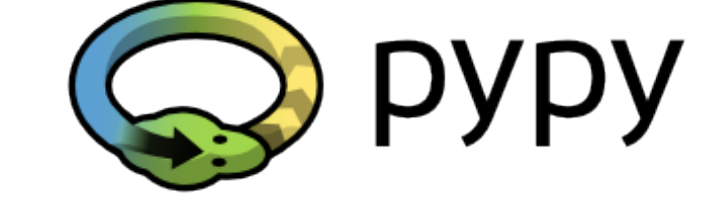

- **Just-In-Time Compiled Interpreters** *(PyPy, Pyston)*
- Selective Embedded Just-In-Time Specialization *(SEJITS)!*

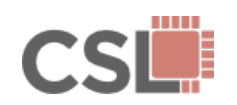

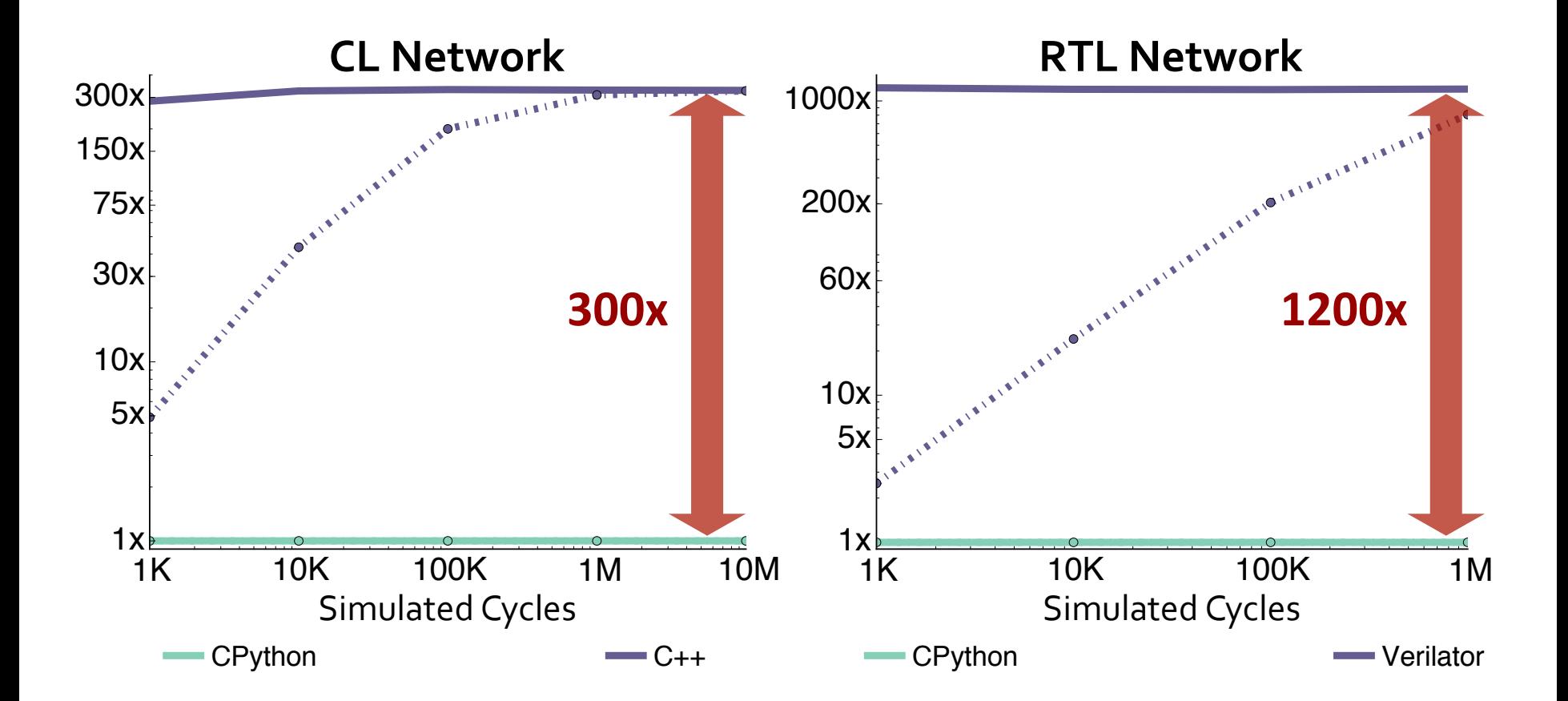

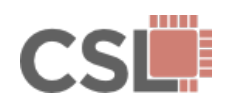

PyMTL: A Unified Framework for Vertically Integrated
<br> **31/39 39 31/39 Computer Architecture Research** 

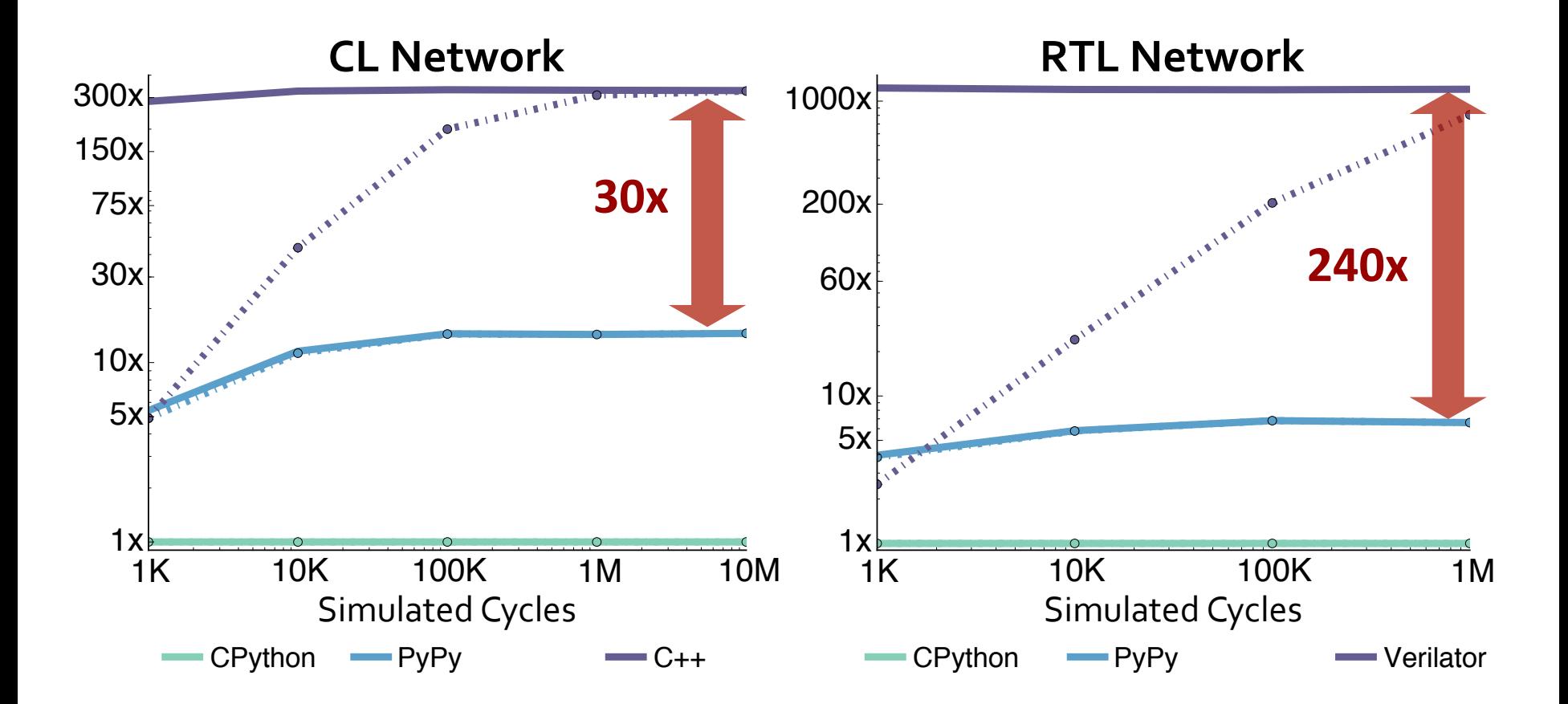

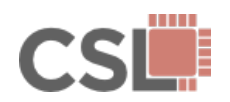

PyMTL: A Unified Framework for Vertically Integrated
<br> **31/39 39/39 Computer Architecture Research** 

The Computer Architecture Research Methodology Gap

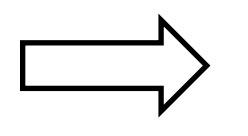

## **PyMTL**

The Performance-Productivity Gap

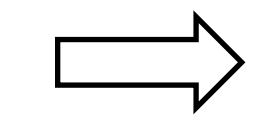

# **SimJIT**

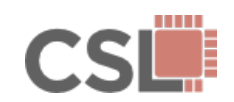

PyMTL: A Unified Framework for Vertically Integrated
<br> **32/39**<br> **33/39 Computer Architecture Research** 

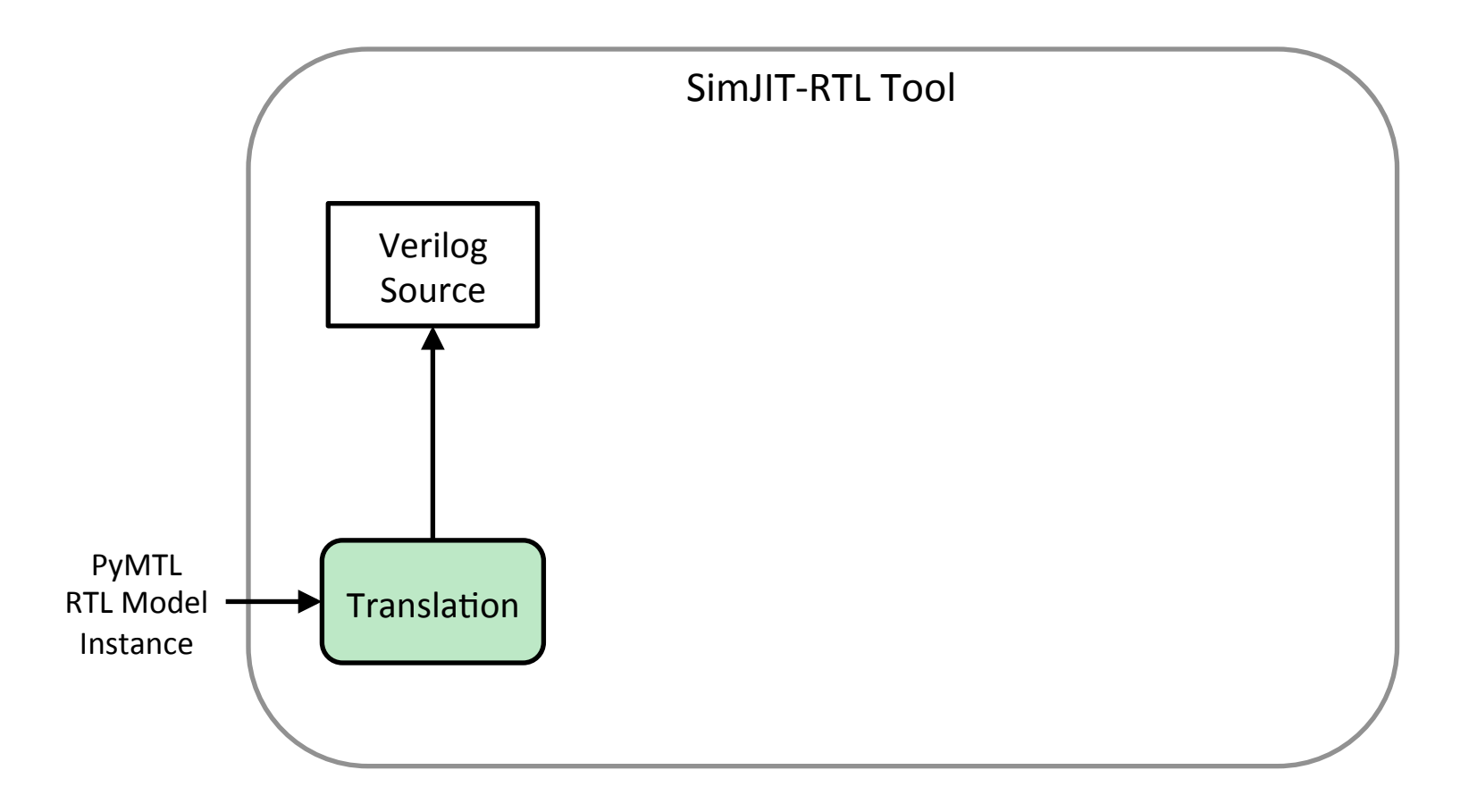

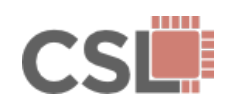

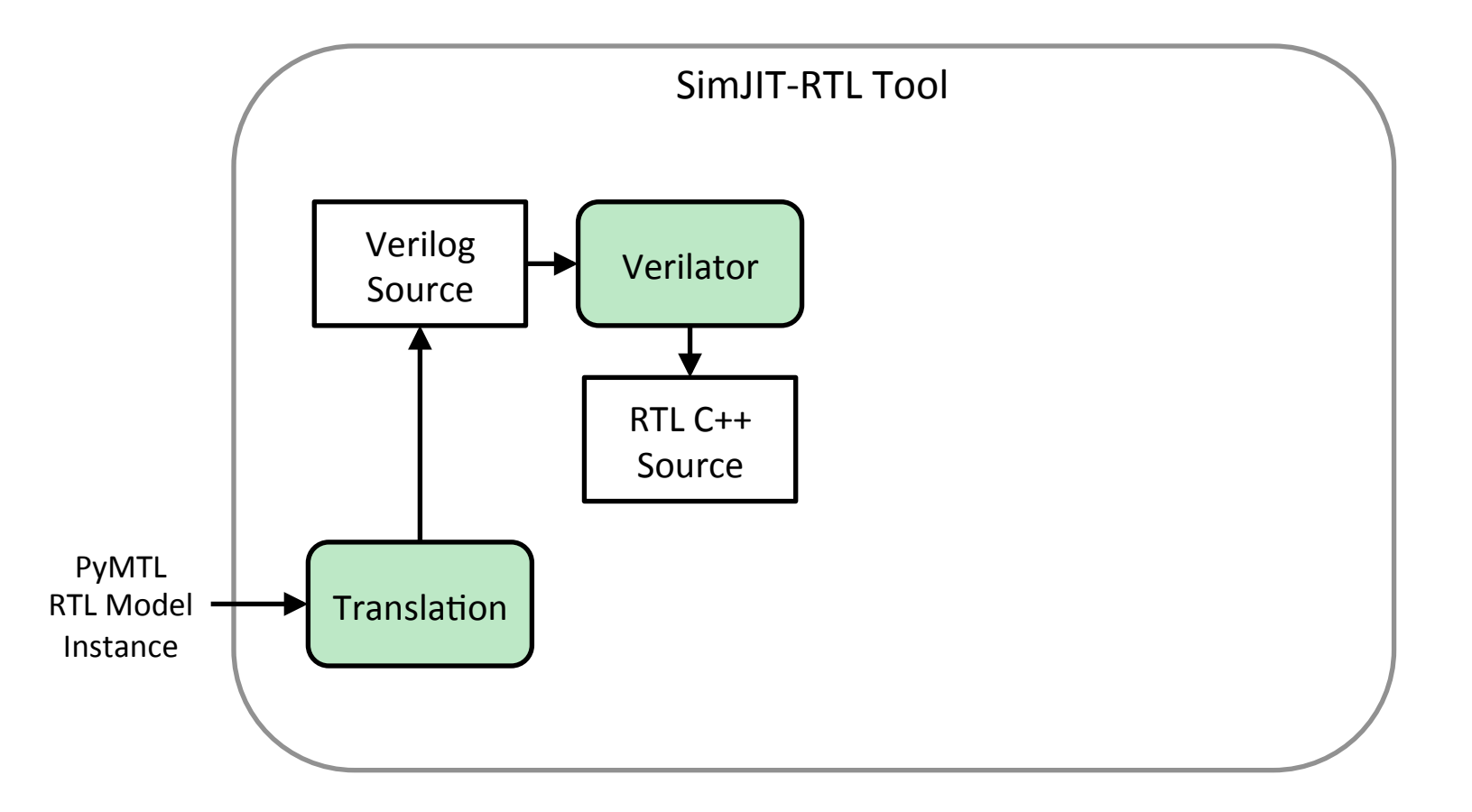

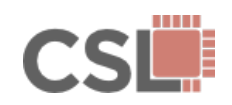

PyMTL: A Unified Framework for Vertically Integrated
233 / 39 **Computer Architecture Research** 

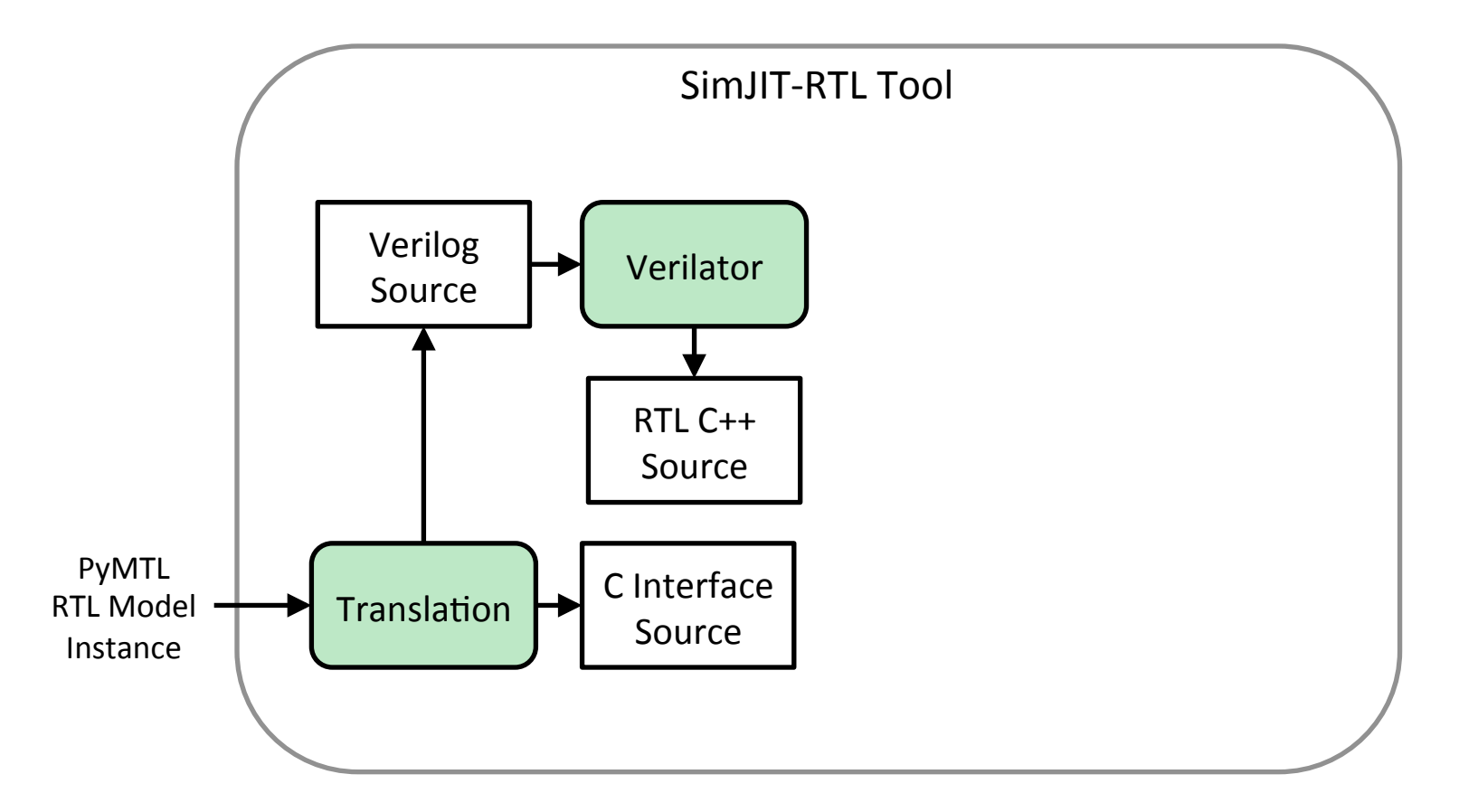

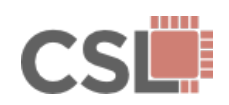

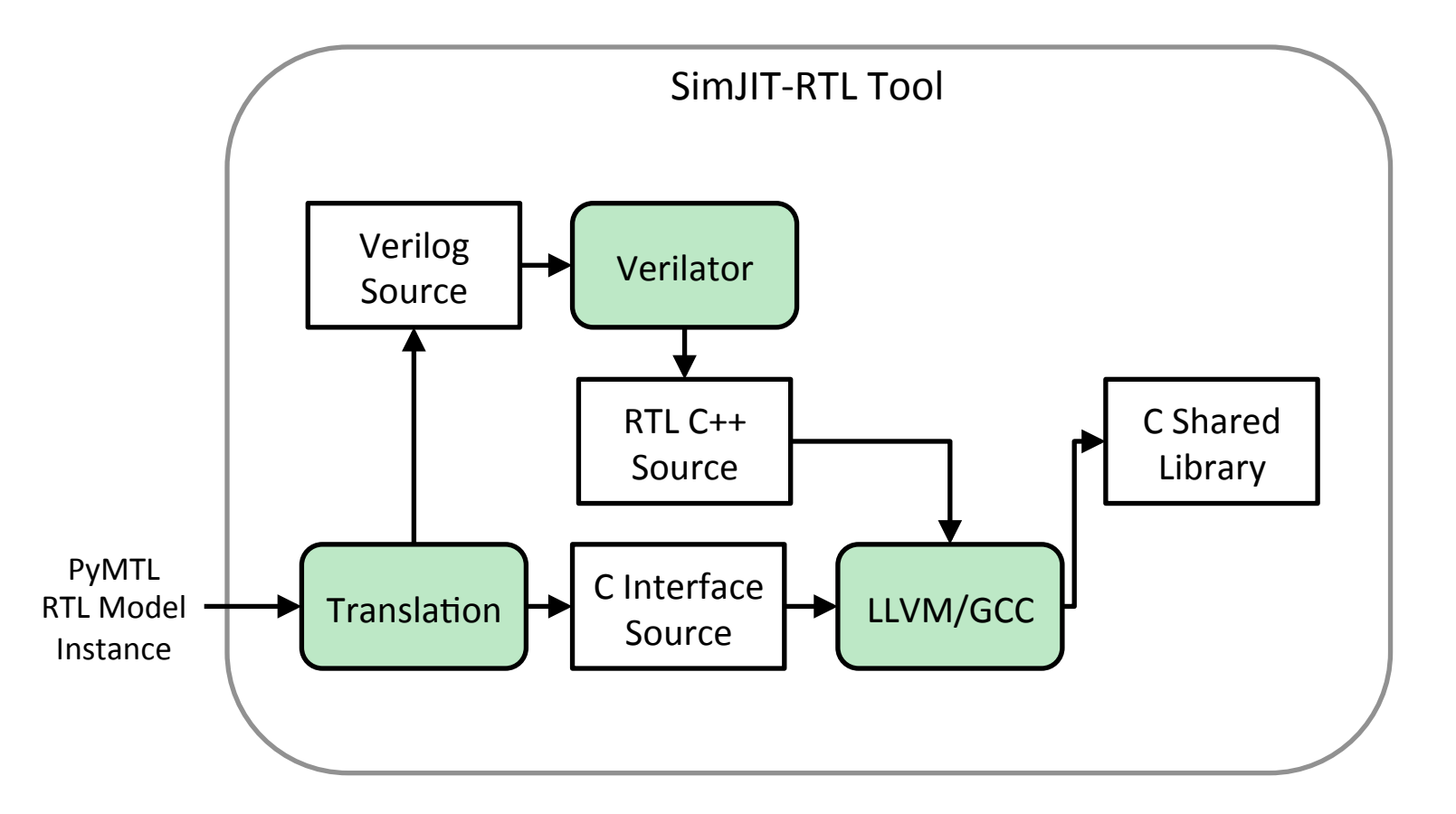

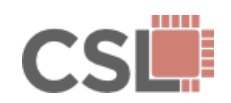

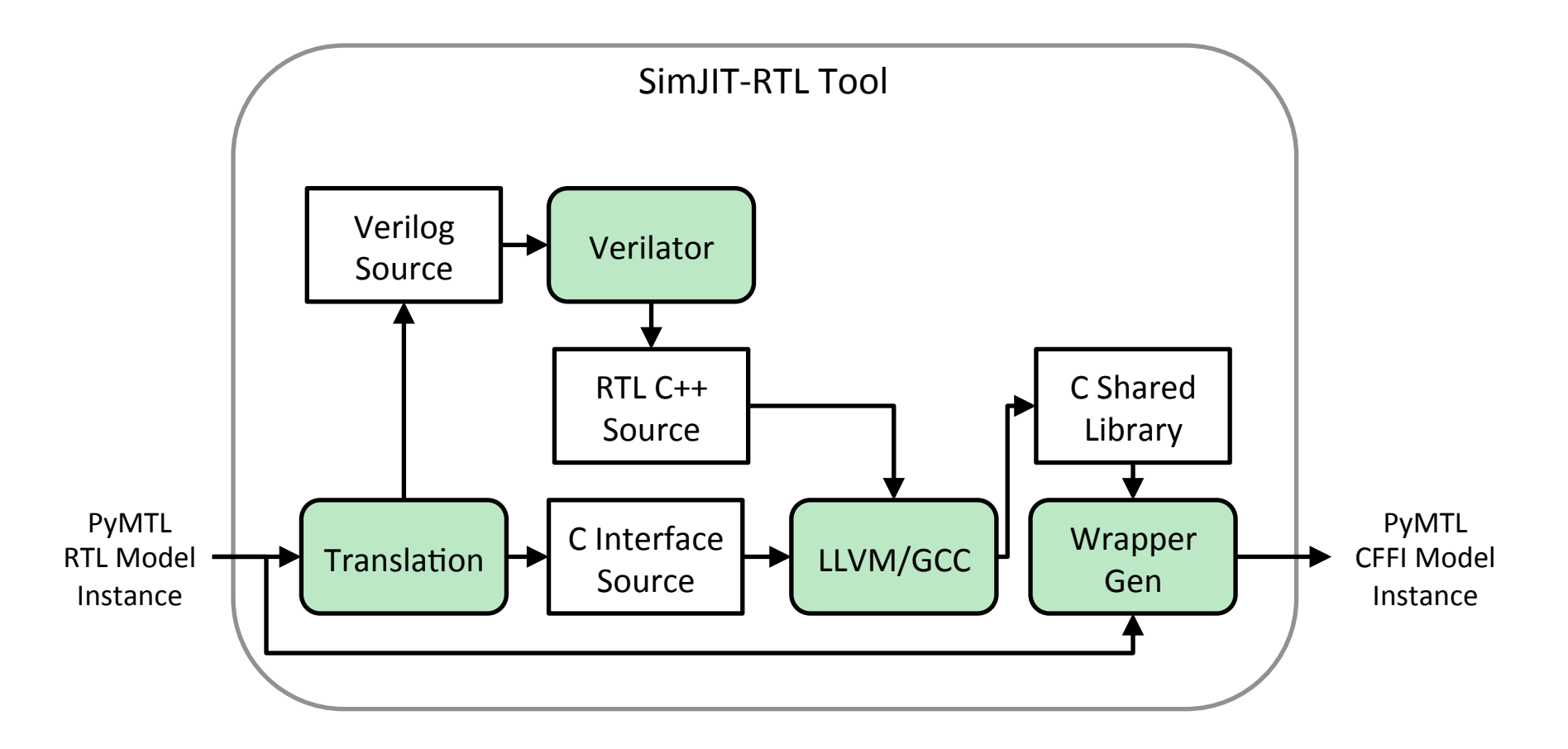

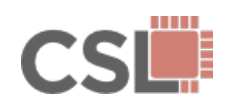

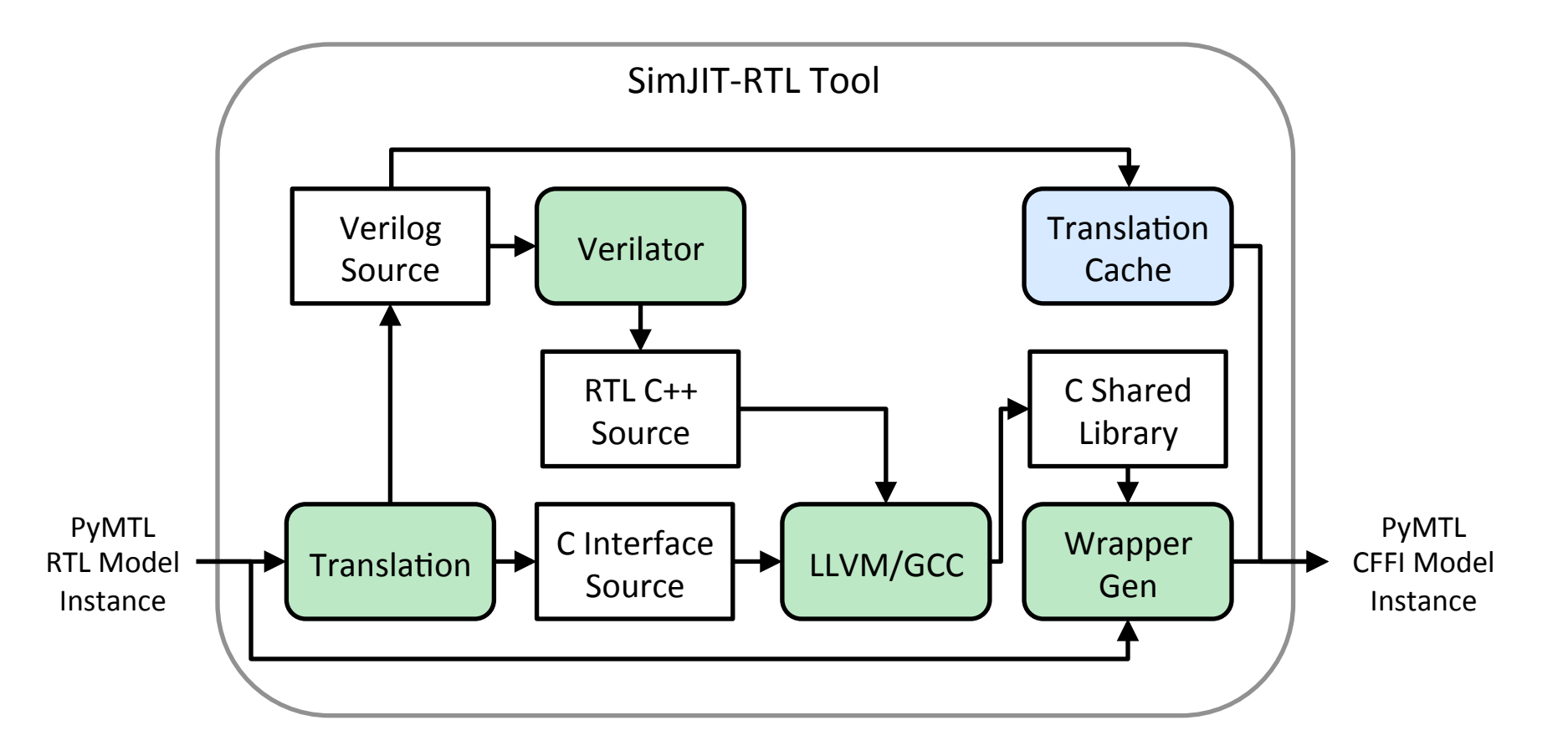

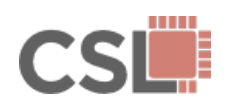

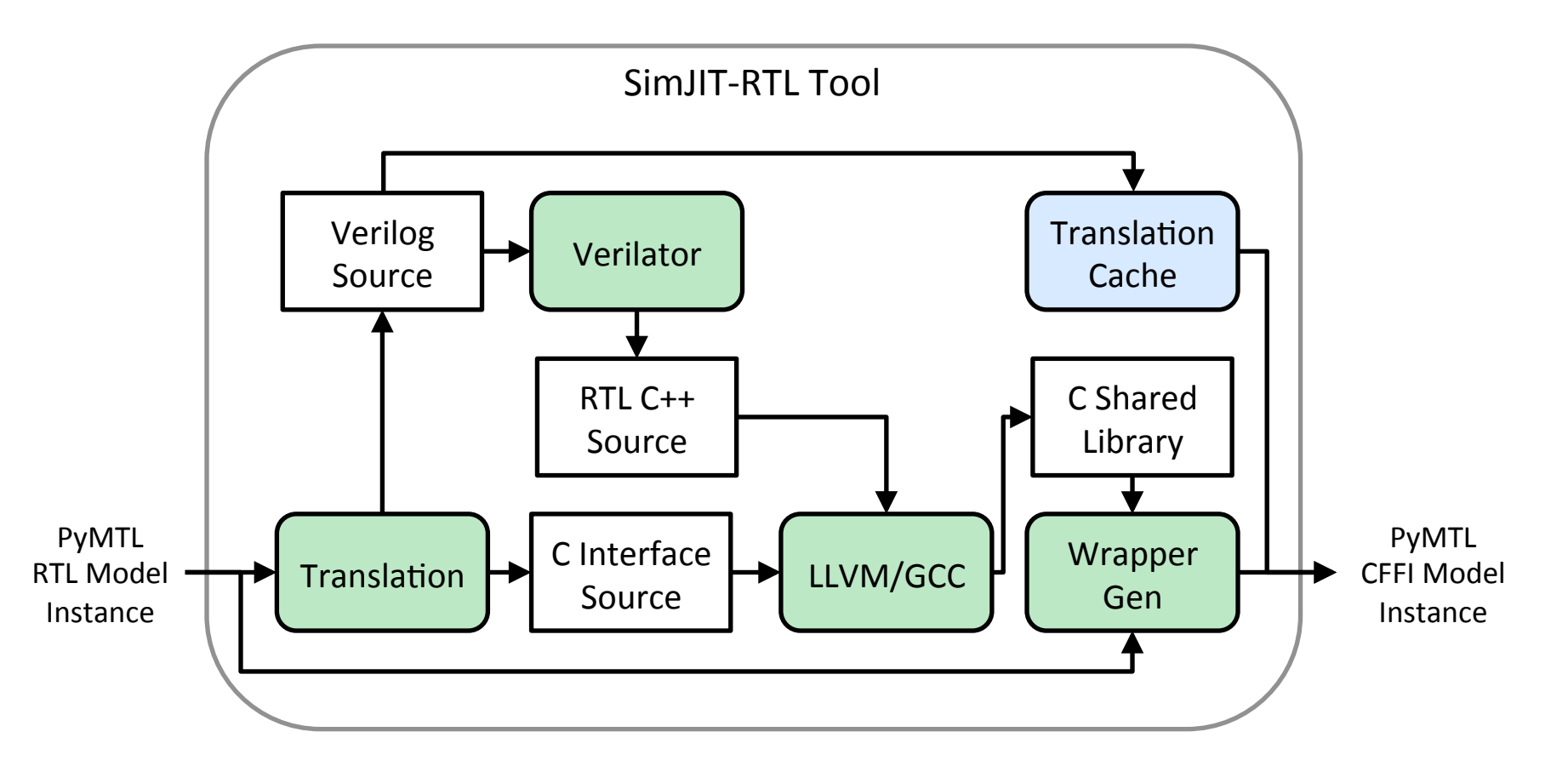

#### Fairly robust, ready for use in research!

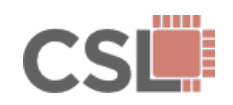

PyMTL: A Unified Framework for Vertically Integrated **Computer Architecture Research** 

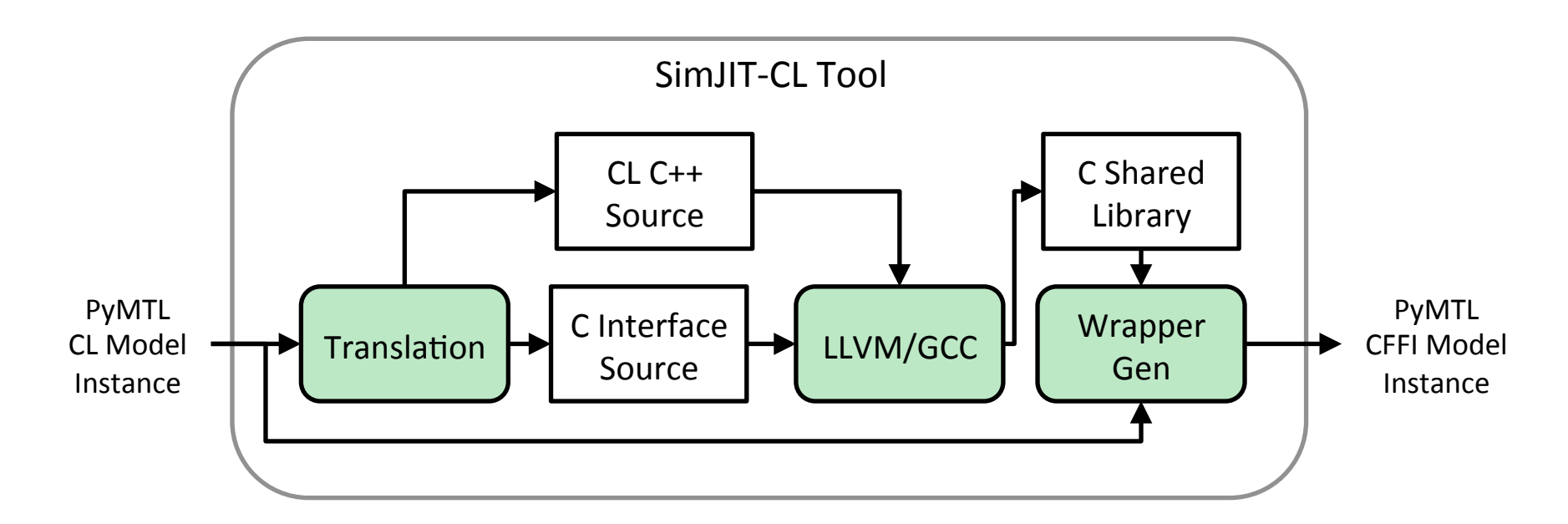

#### **Just a prototype!**

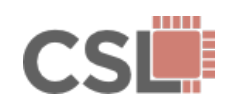

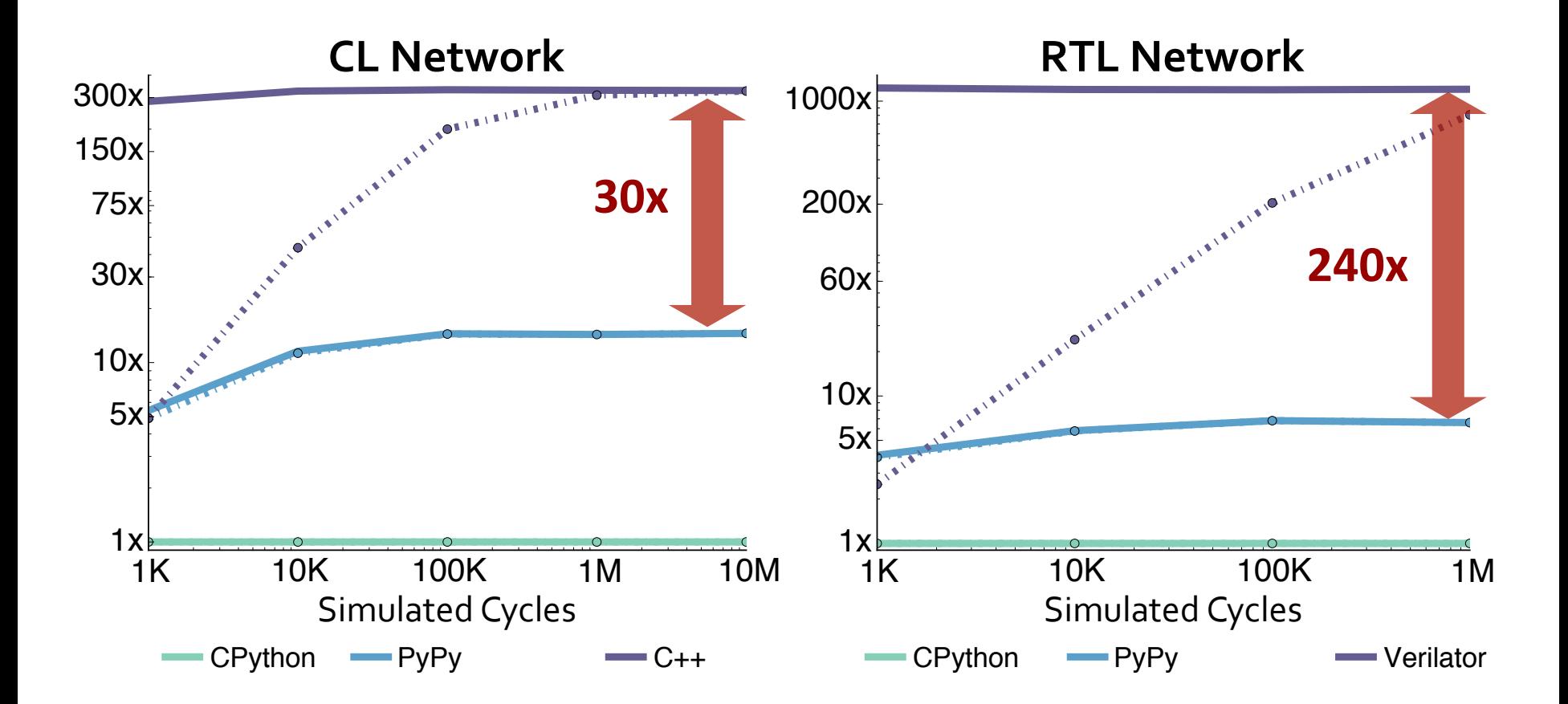

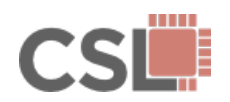

PyMTL: A Unified Framework for Vertically Integrated **Computer Architecture Research** 

### PyMTL SimJIT Performance

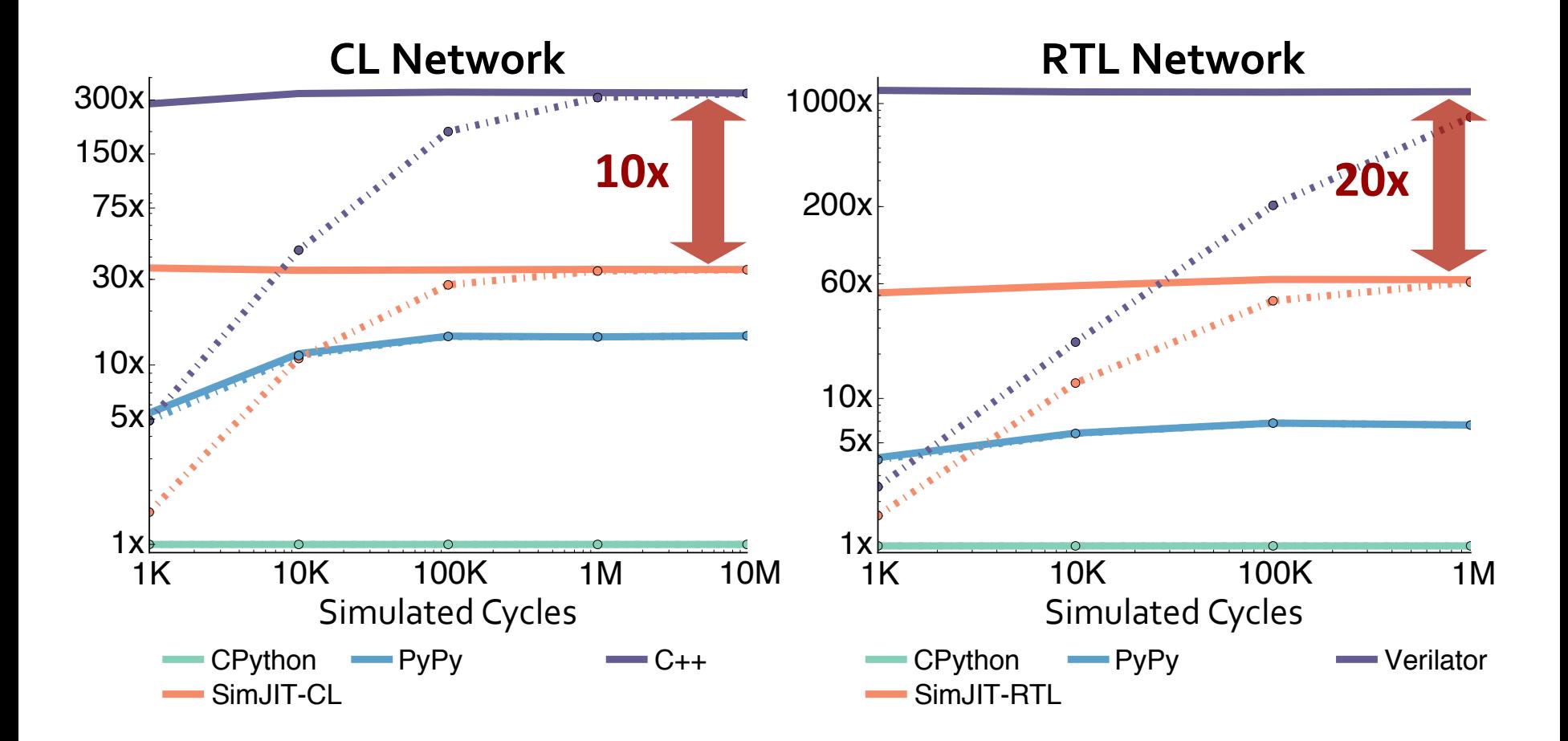

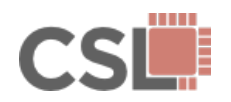

PyMTL: A Unified Framework for Vertically Integrated **Computer Architecture Research** 

### PyMTL SimJIT Performance

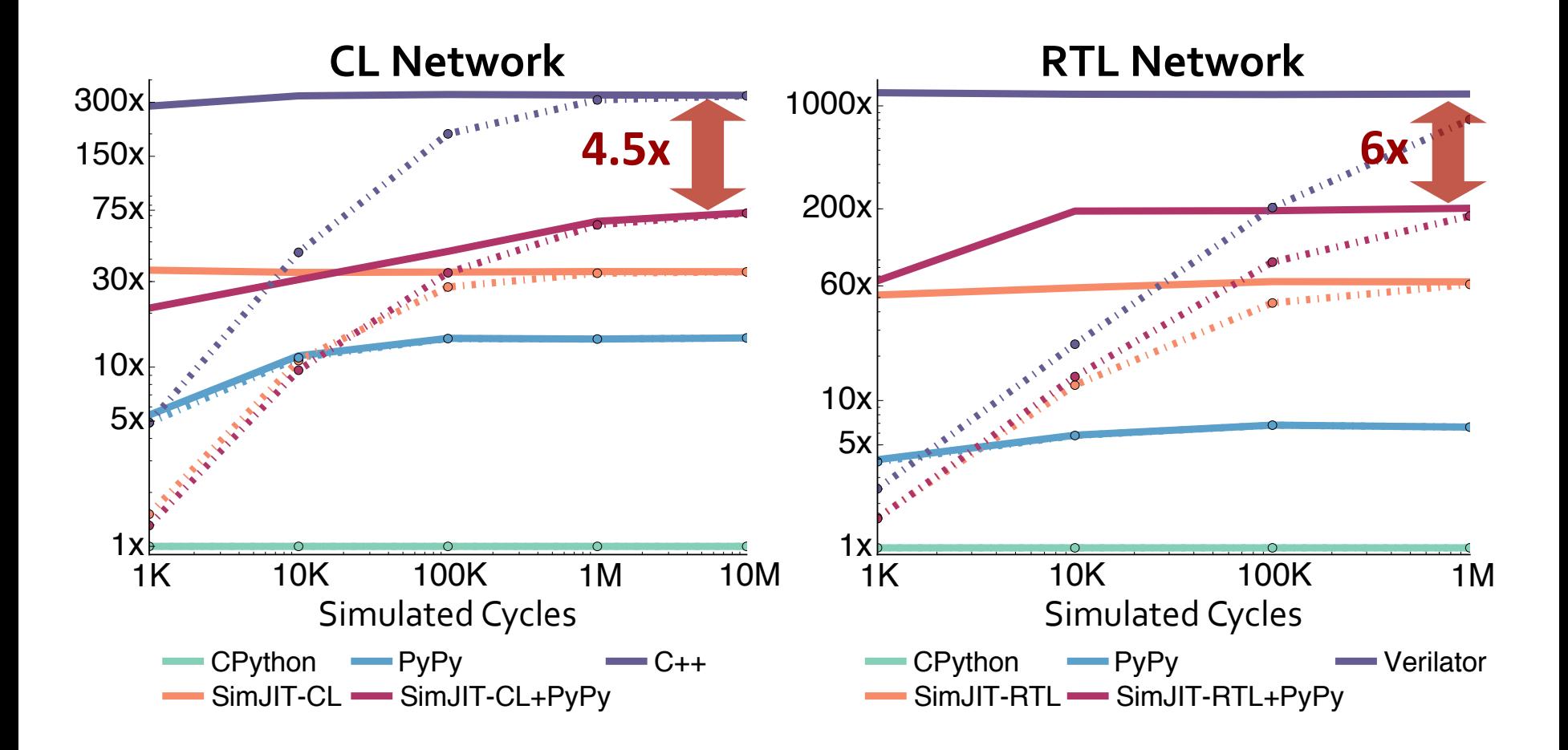

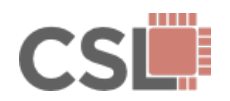

PyMTL: A Unified Framework for Vertically Integrated
<br> **36/39 39/39 Computer Architecture Research** 

Opportunities to further reduce the performance gap:

- Reduce overhead of Python-to-C++ interfaces
- Optimized (non-Python) event queue
- Better code generation
- Better event queue scheduling
- Removal of unnecessary double-buffering
- Parallel simulation

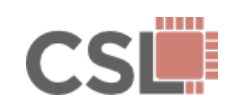

#### **Contributions**

PyMTL is a productive Python framework for FL, CL, and RTL modeling, enabling:

- Vertically Integrated Computer Architecture Research
- Accelerator Design Space Exploration
- Construction of Flexible RTL Chip Generators

SimJIT considerably closes the performance-productivity gap between Python and C++ simulations.

- 72x Speedup over CPython for SimJIT-CL (within 4.5x of C++)
- 200x Speedup over CPython for SimJIT-RTL (within 6x of Verilator)

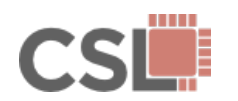

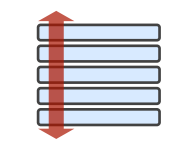

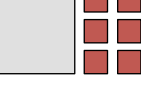

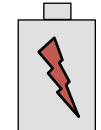

#### **Conclusion**

PyMTL is a productive, **open-source** Python framework for FL/CL/RTL modeling and hardware design.

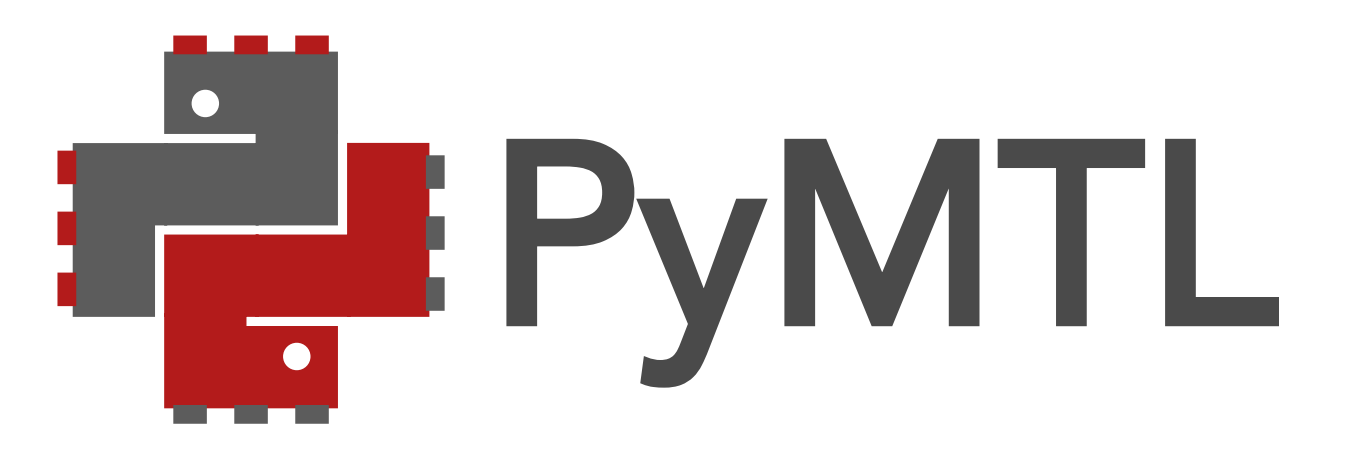

#### https://github.com/cornell-brg/pymtl

Thank you to our sponsors for their support: NSF, DARPA, and donations from Intel Corporation and Synopsys, Inc.

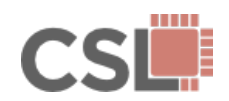